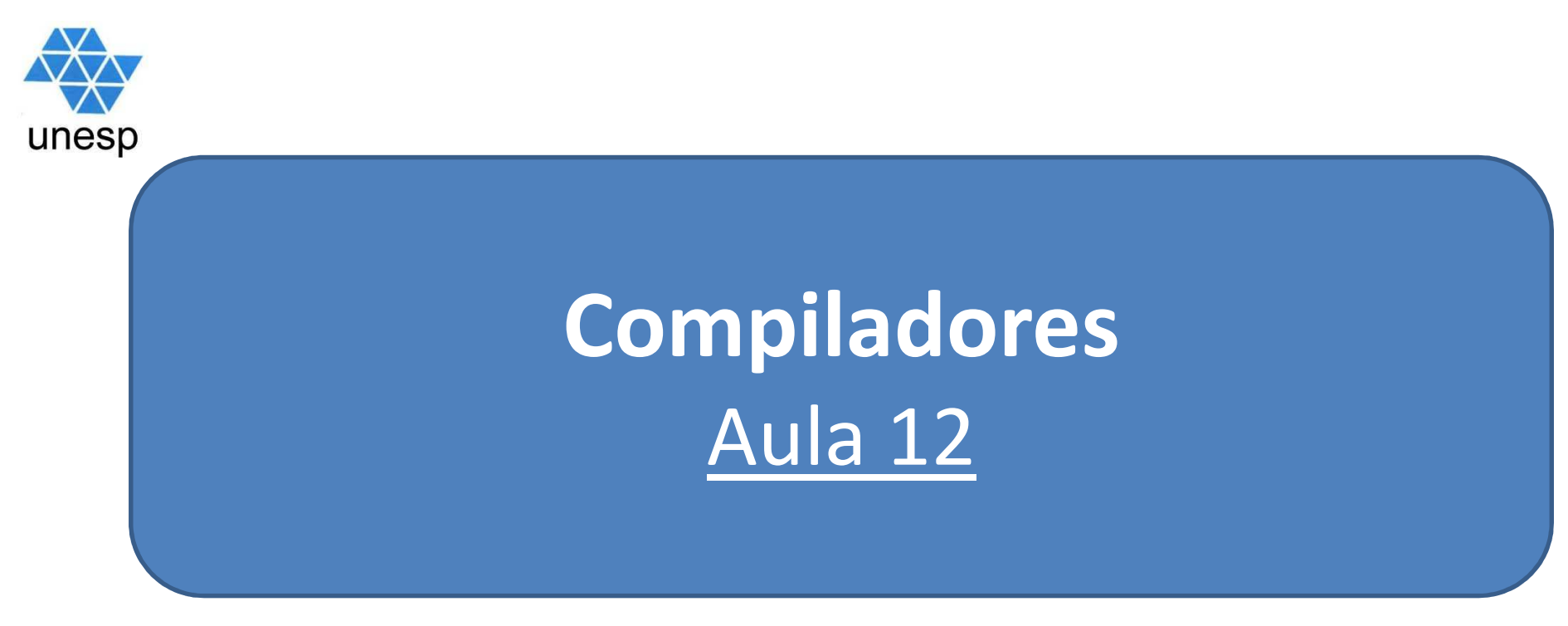

## **Celso Olivete Júnior**

**olivete@fct.unesp.br**

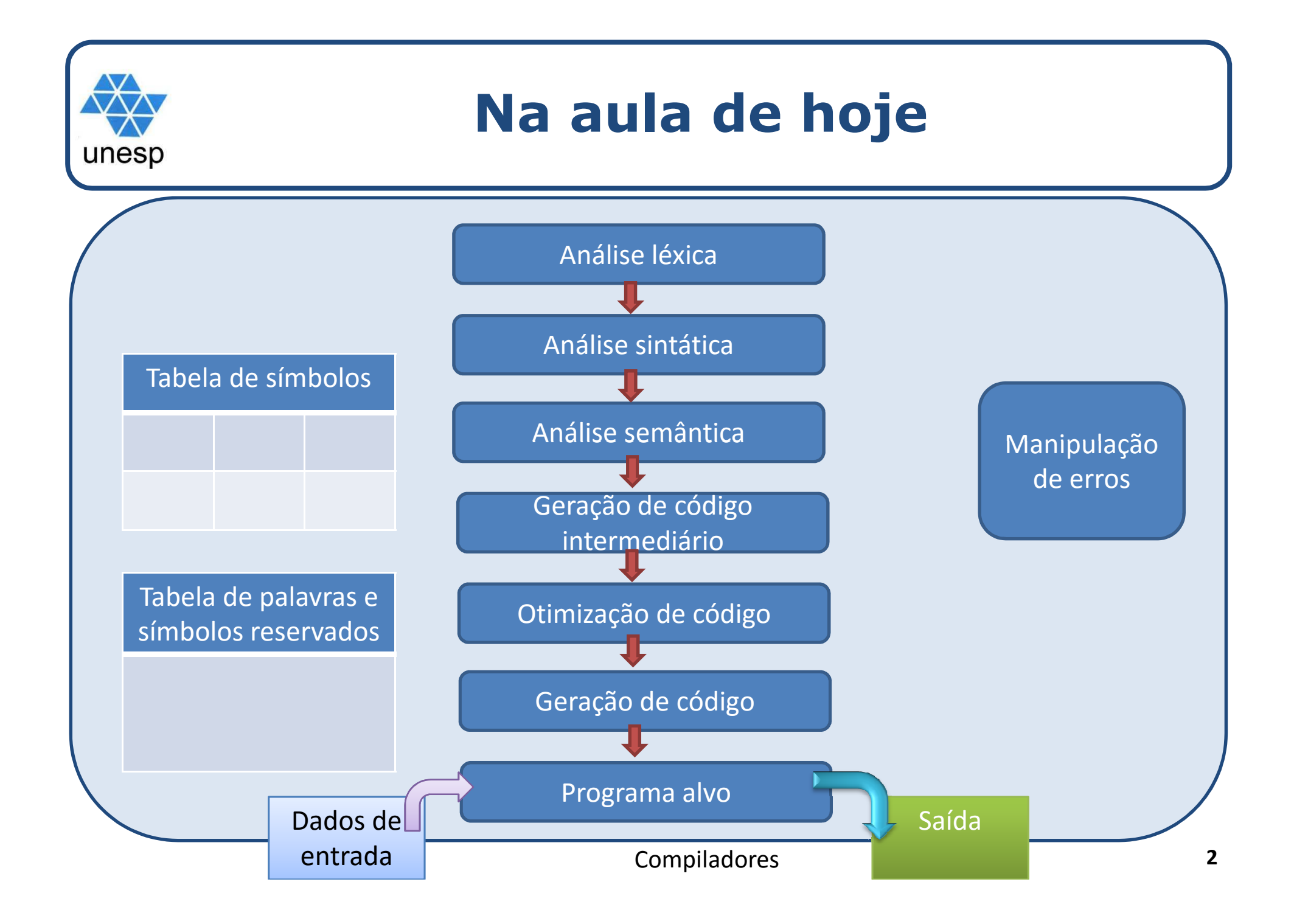

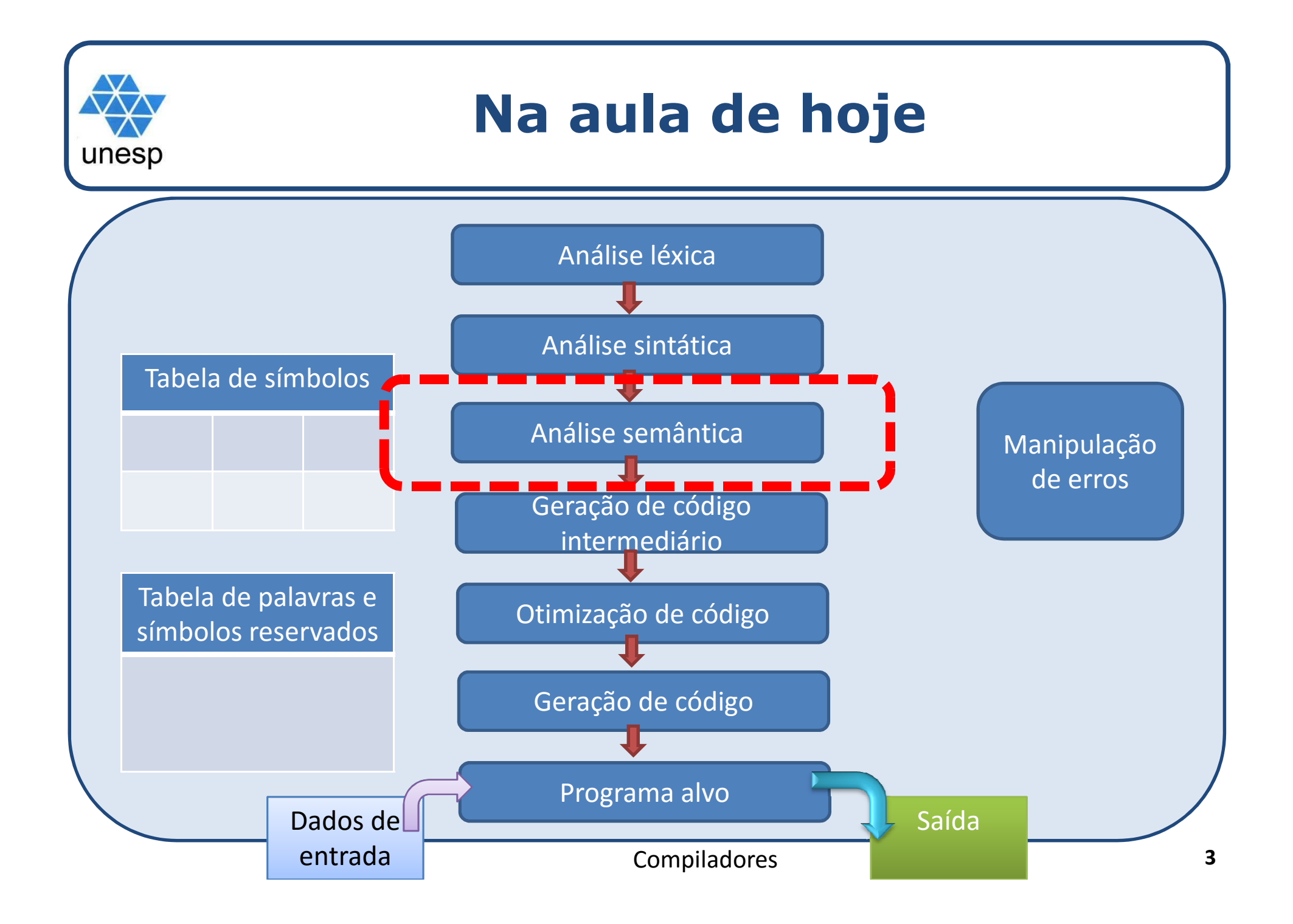

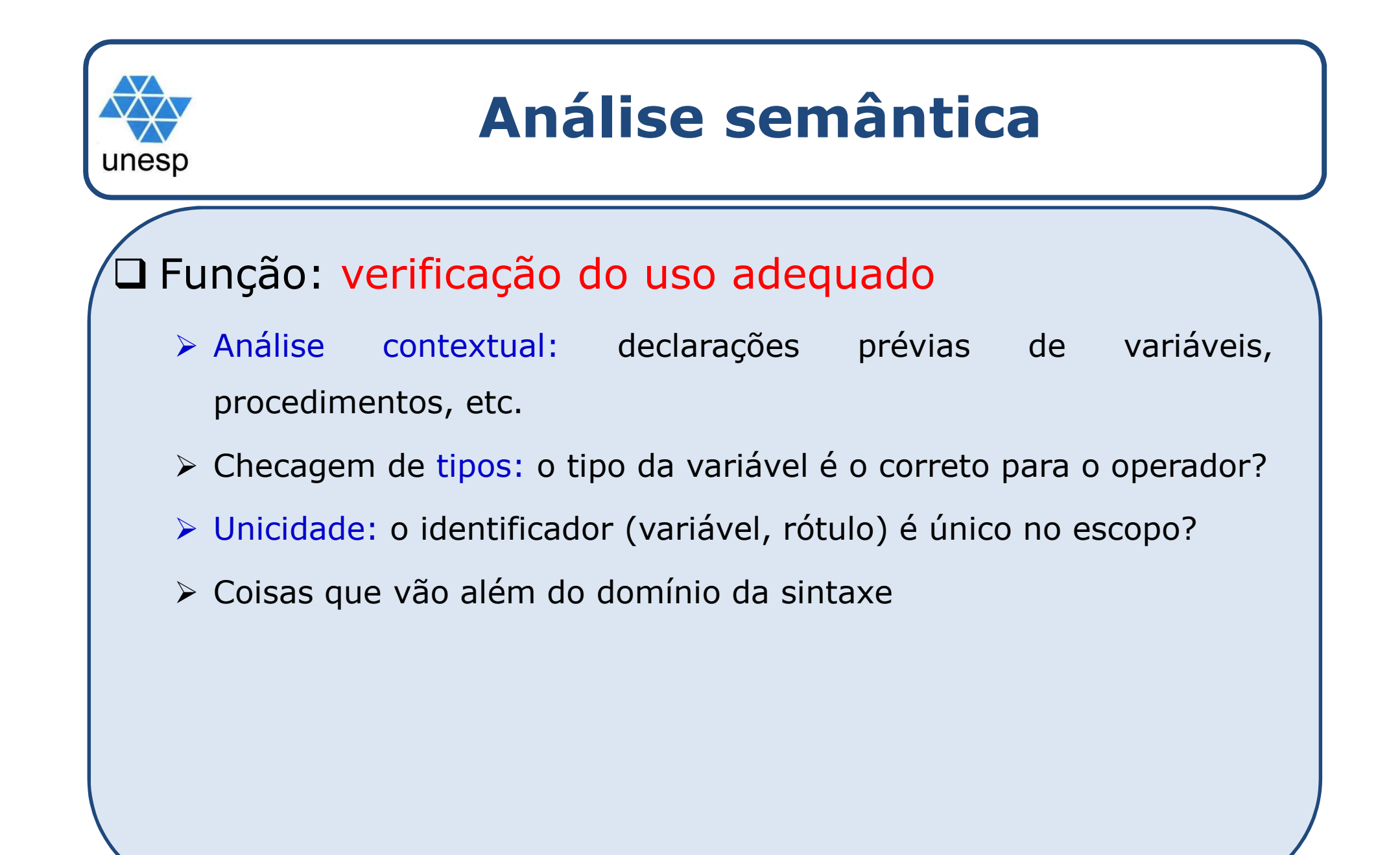

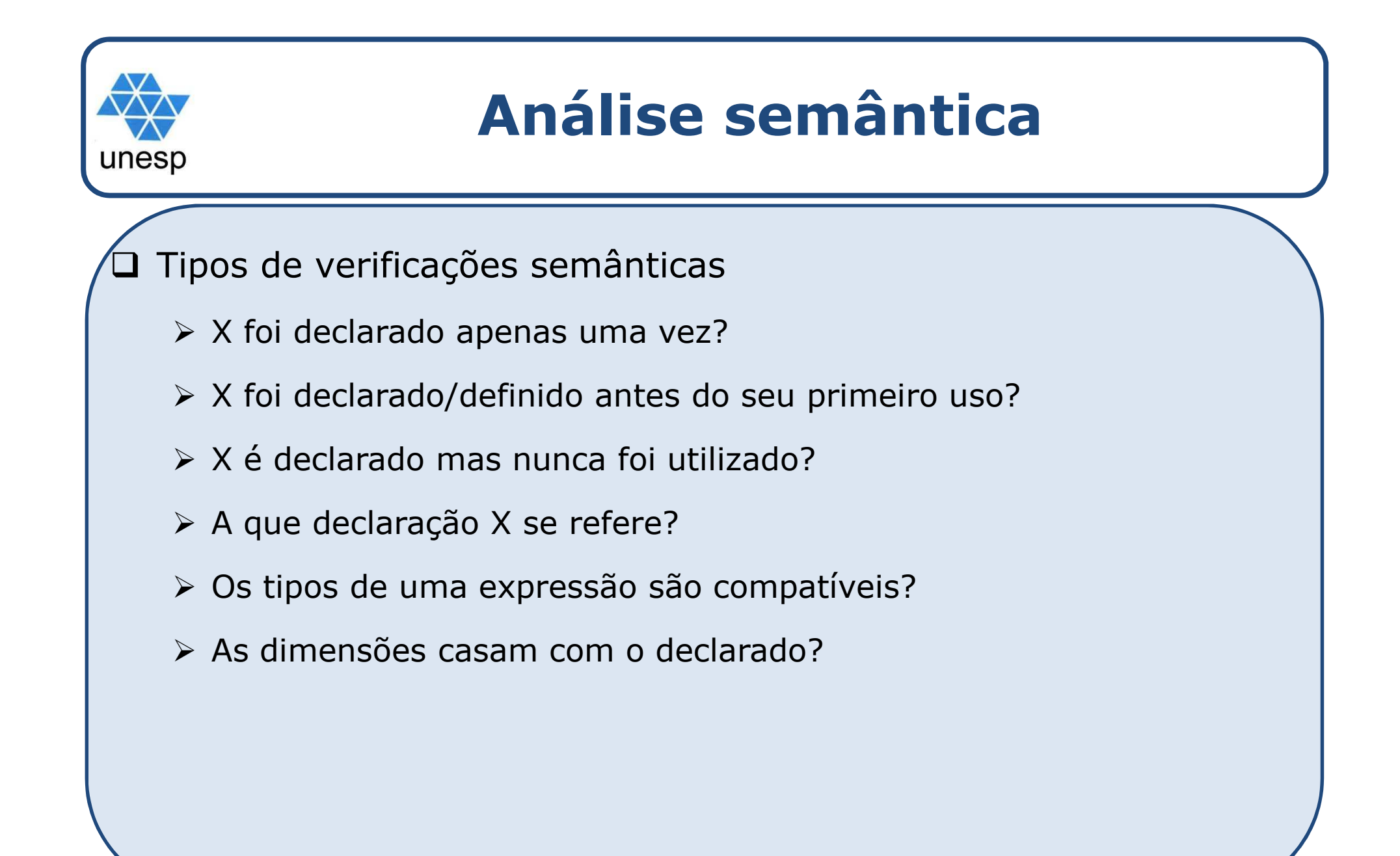

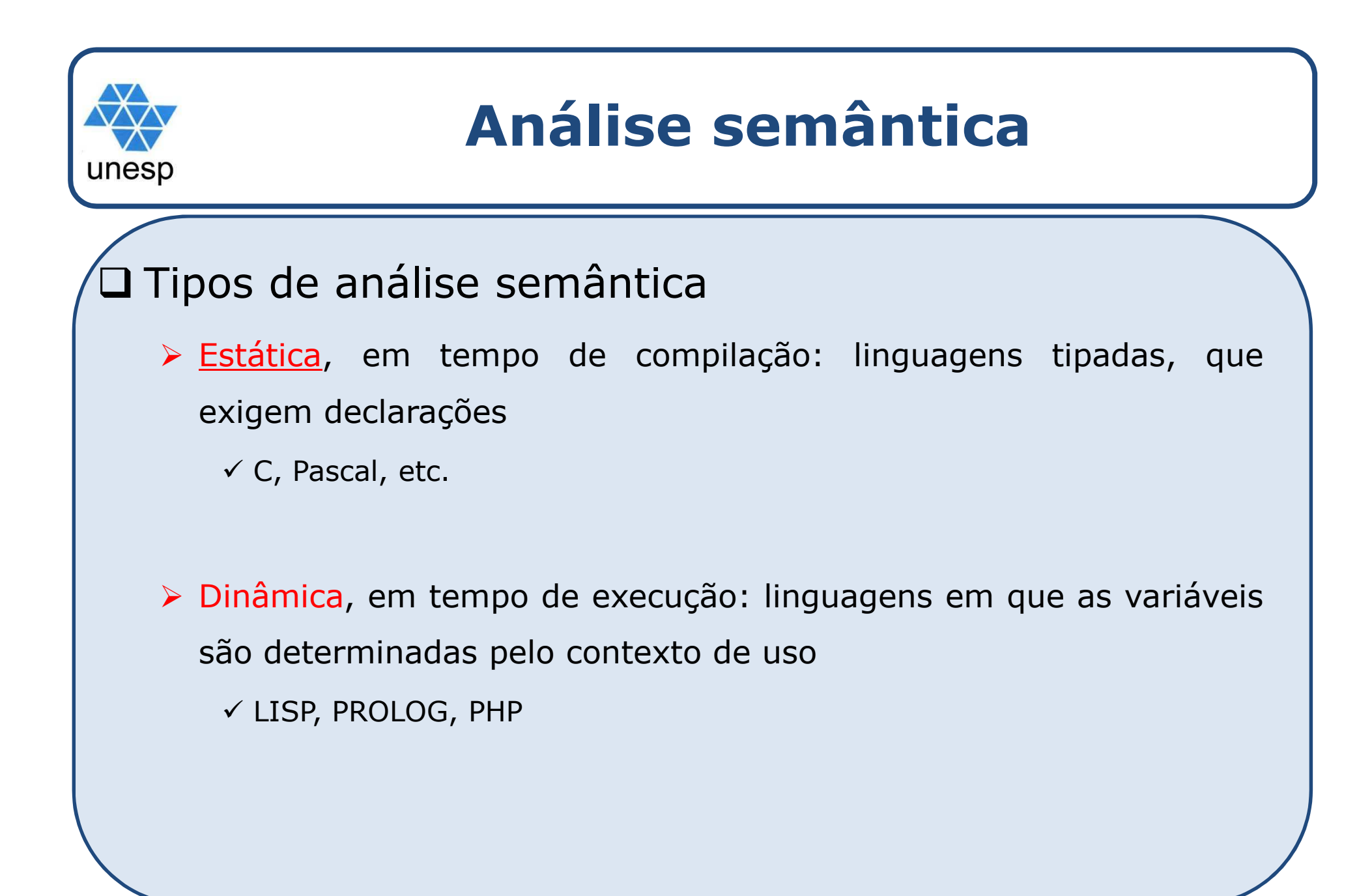

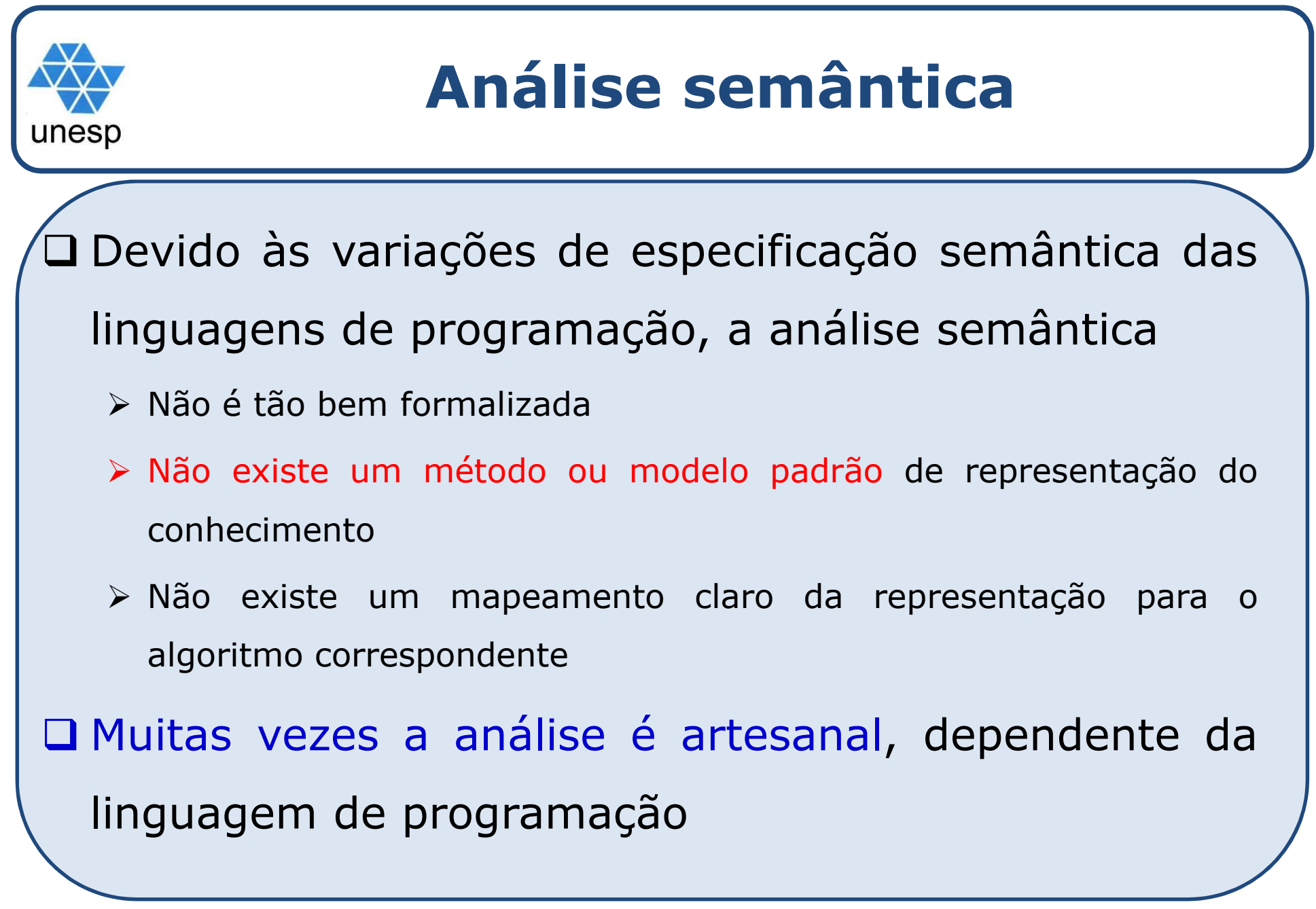

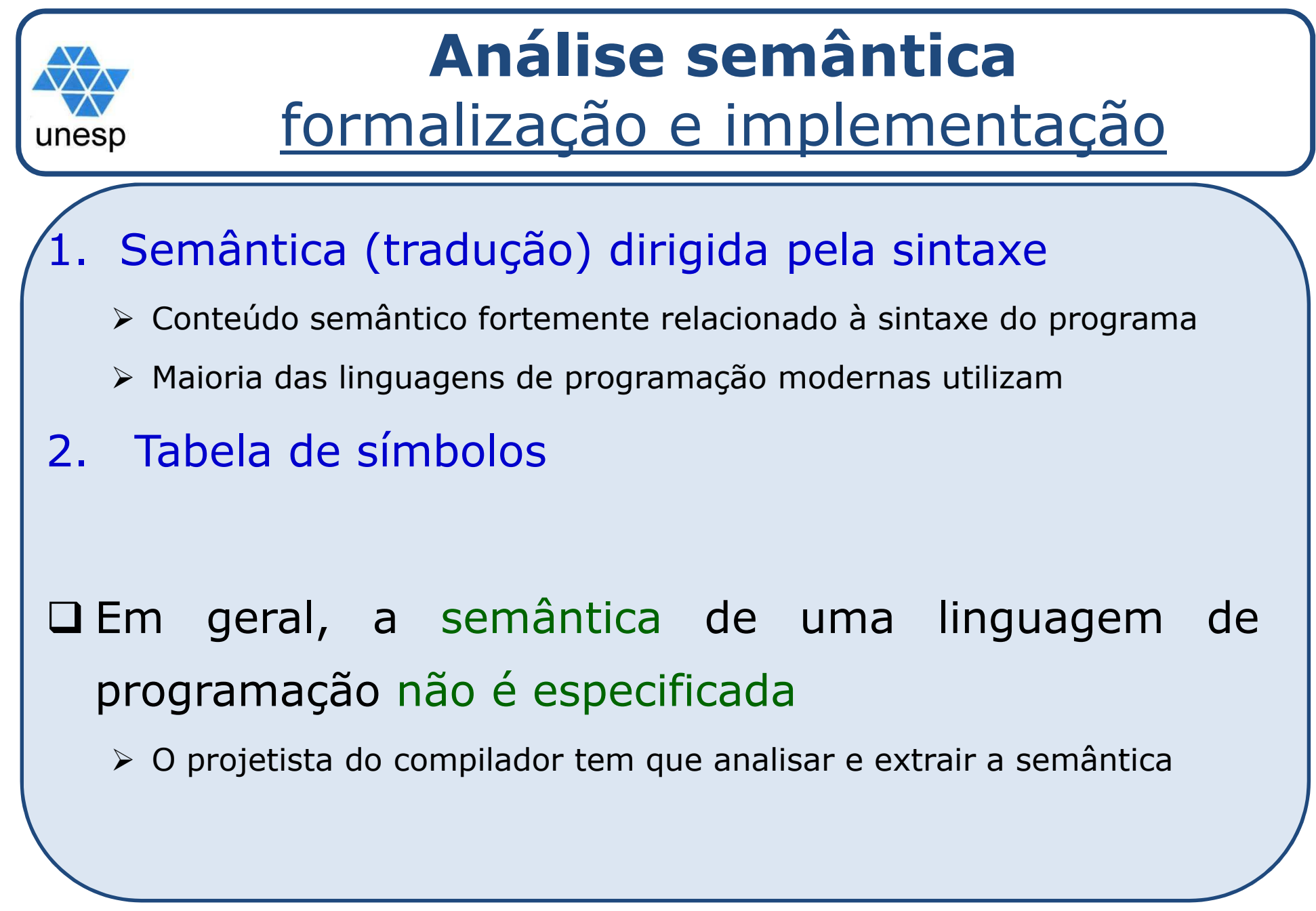

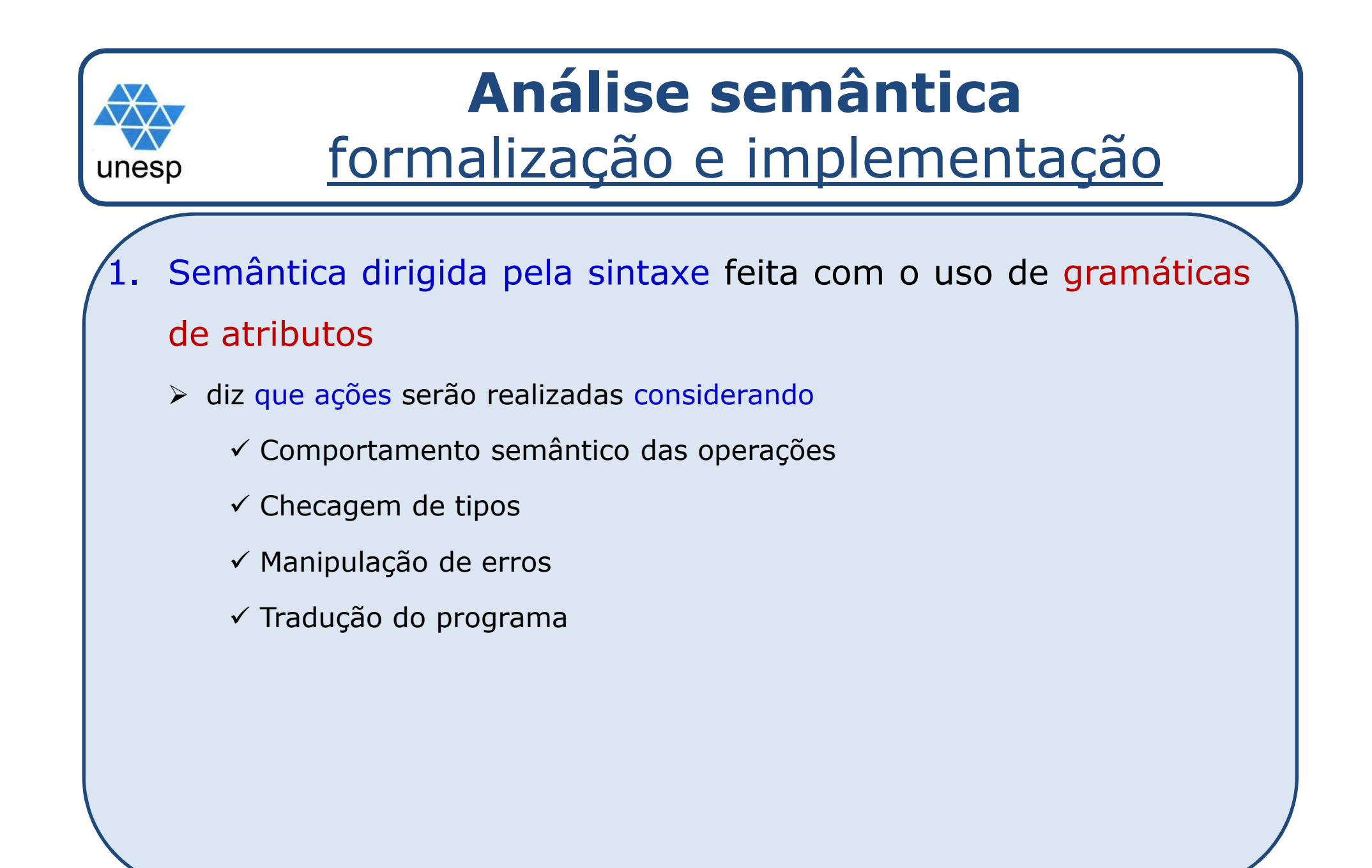

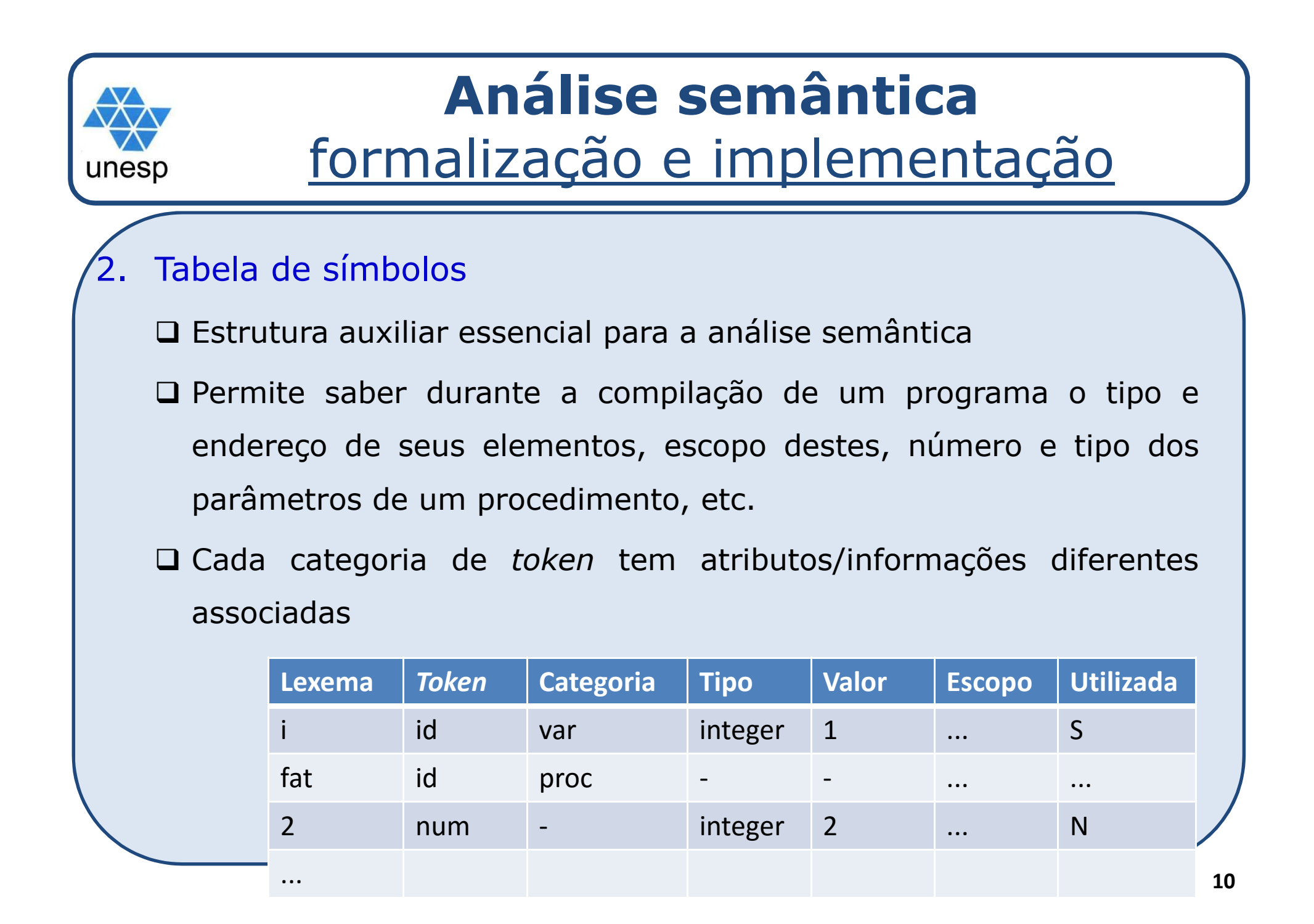

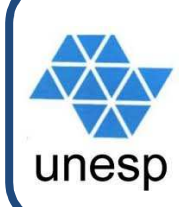

## **Formalização e implementação**

Assim como <sup>a</sup> sintaxe, <sup>a</sup> semântica precisa ser formalizada/descrita antes de ser implementada - Sintaxe: por exemplo, BNF com procedimentos recursivos **□ Formas de descrever a semântica:** Pode ser especificada informalmente (e geralmente <sup>é</sup> artesanal)descrições em manuais de cada linguagem **Qou formalmente** Gramática de atributos

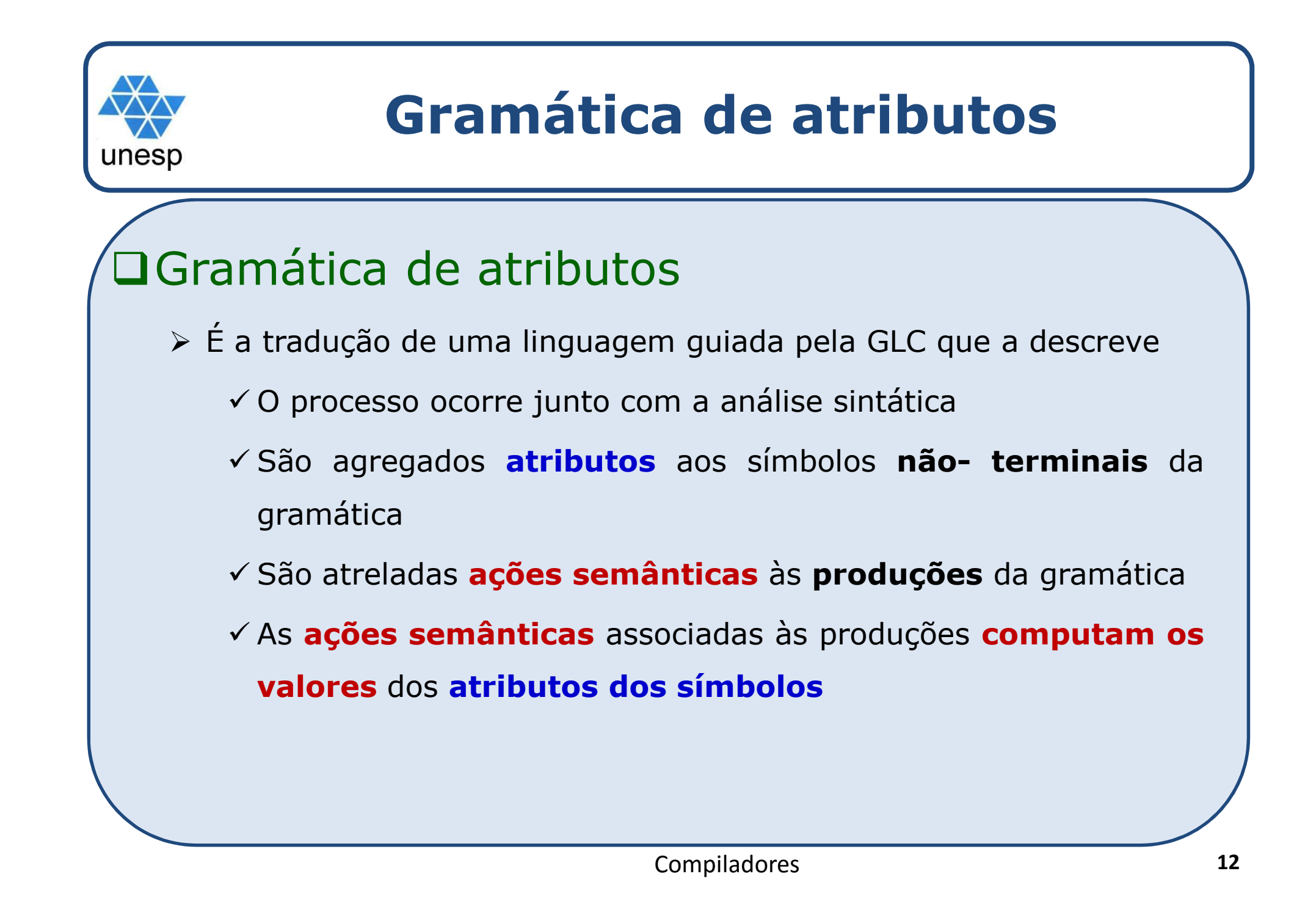

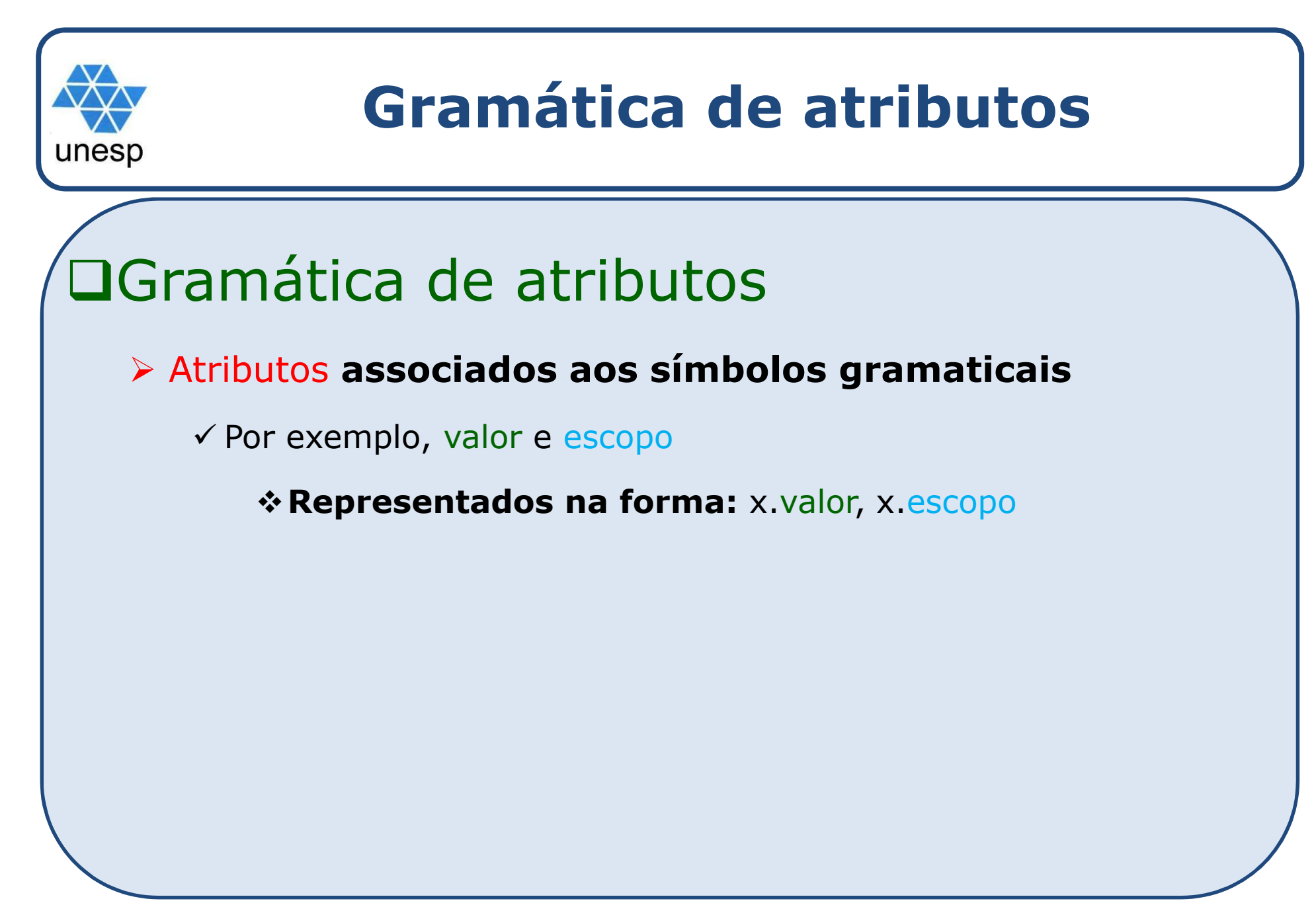

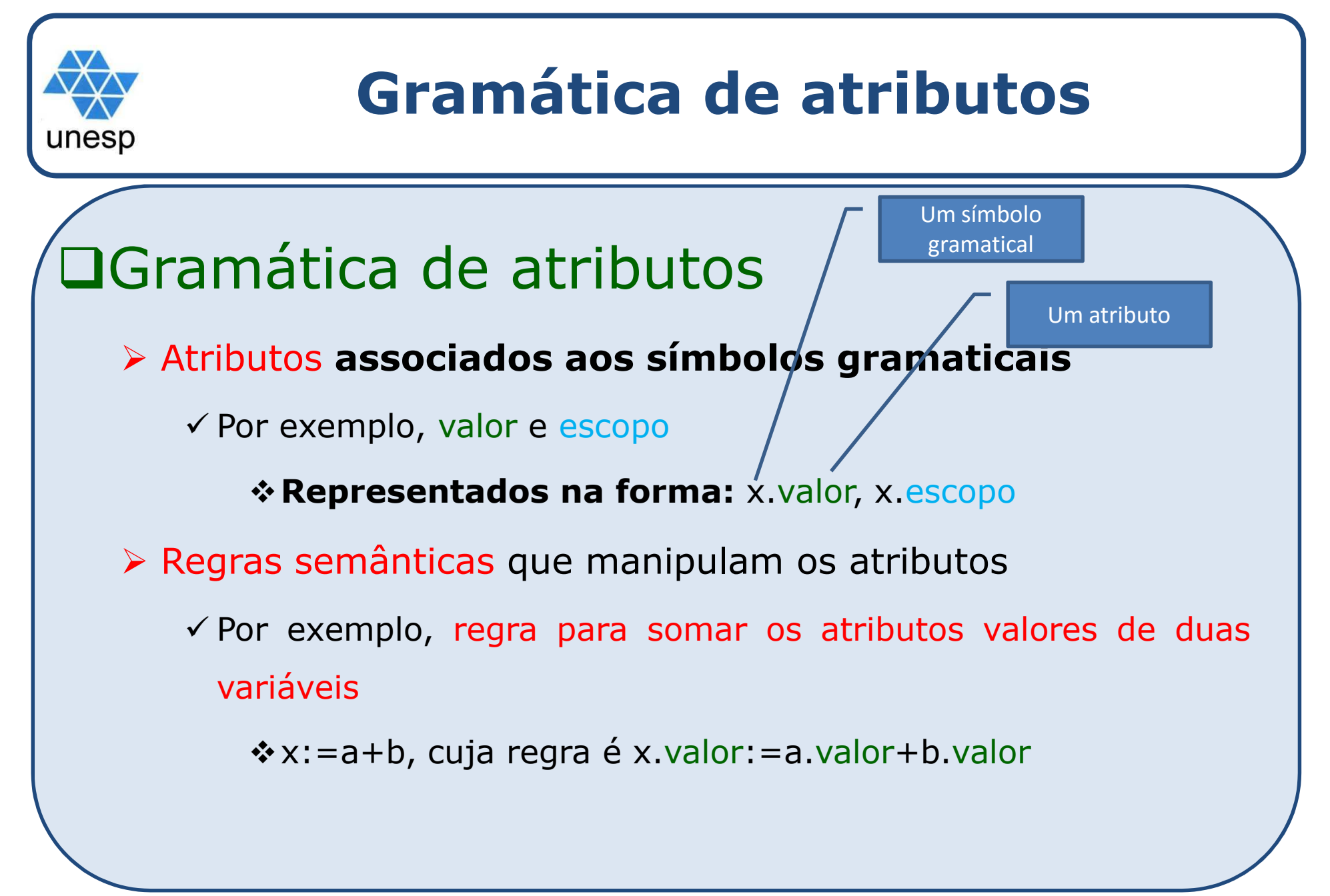

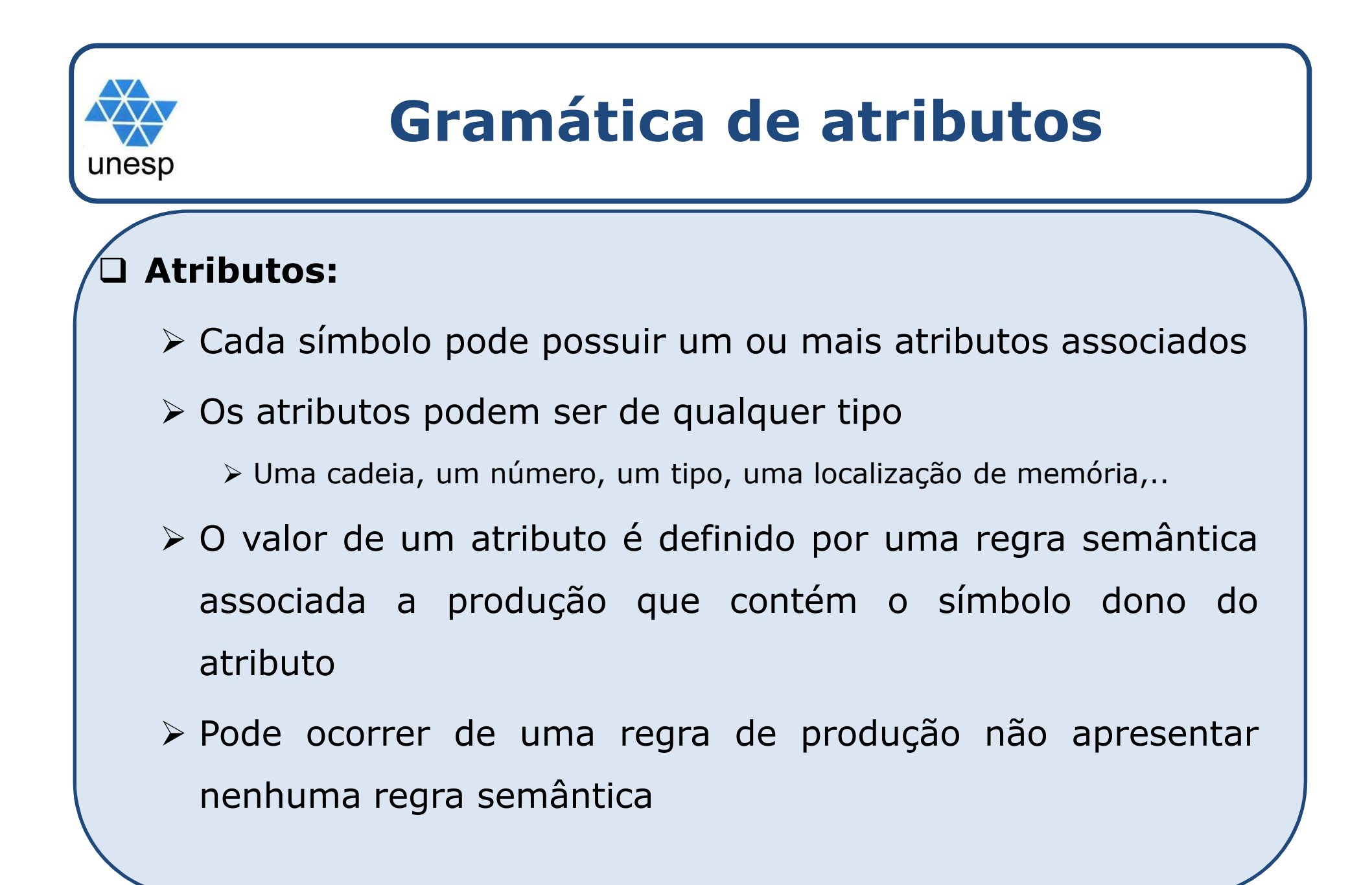

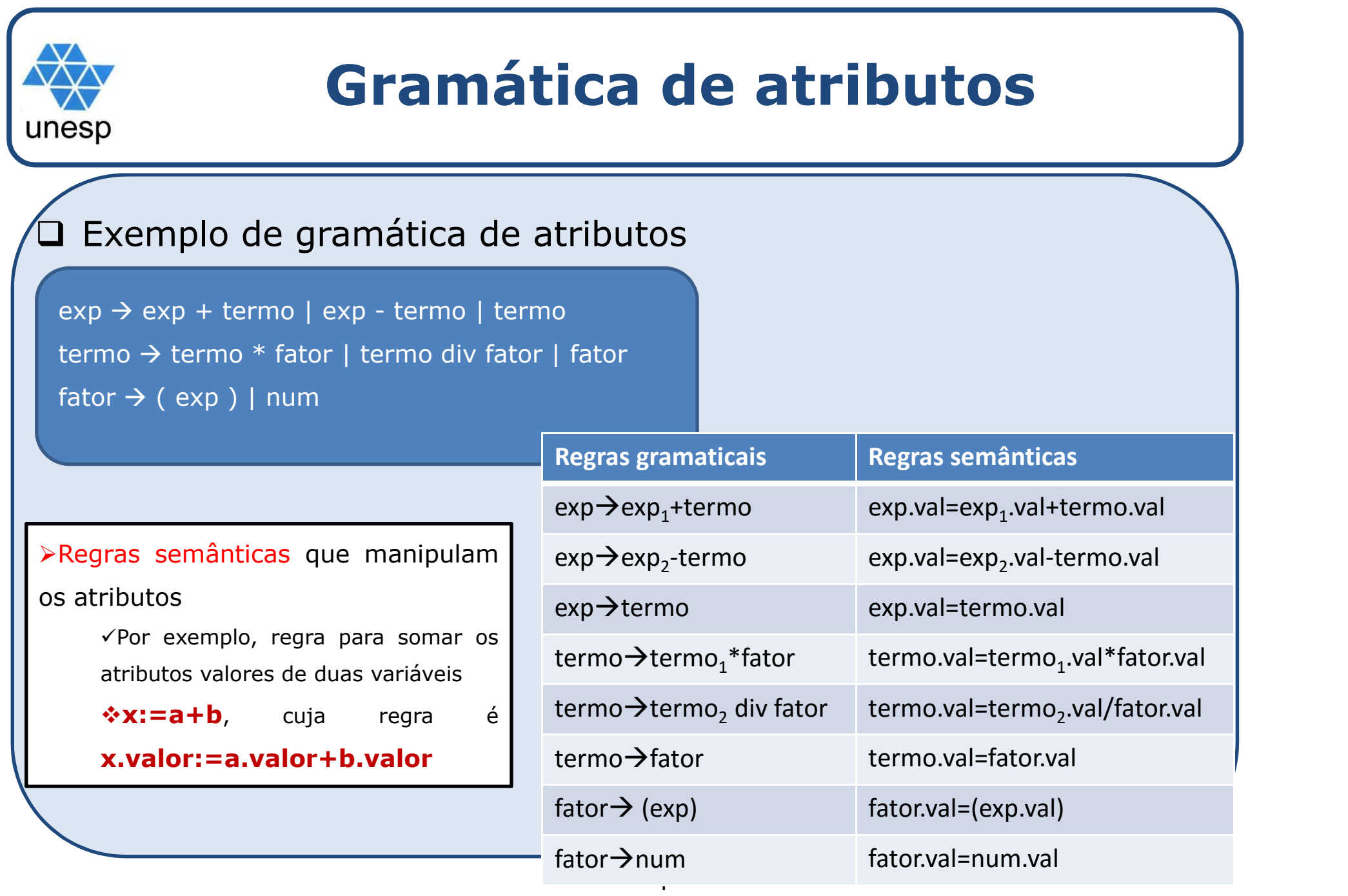

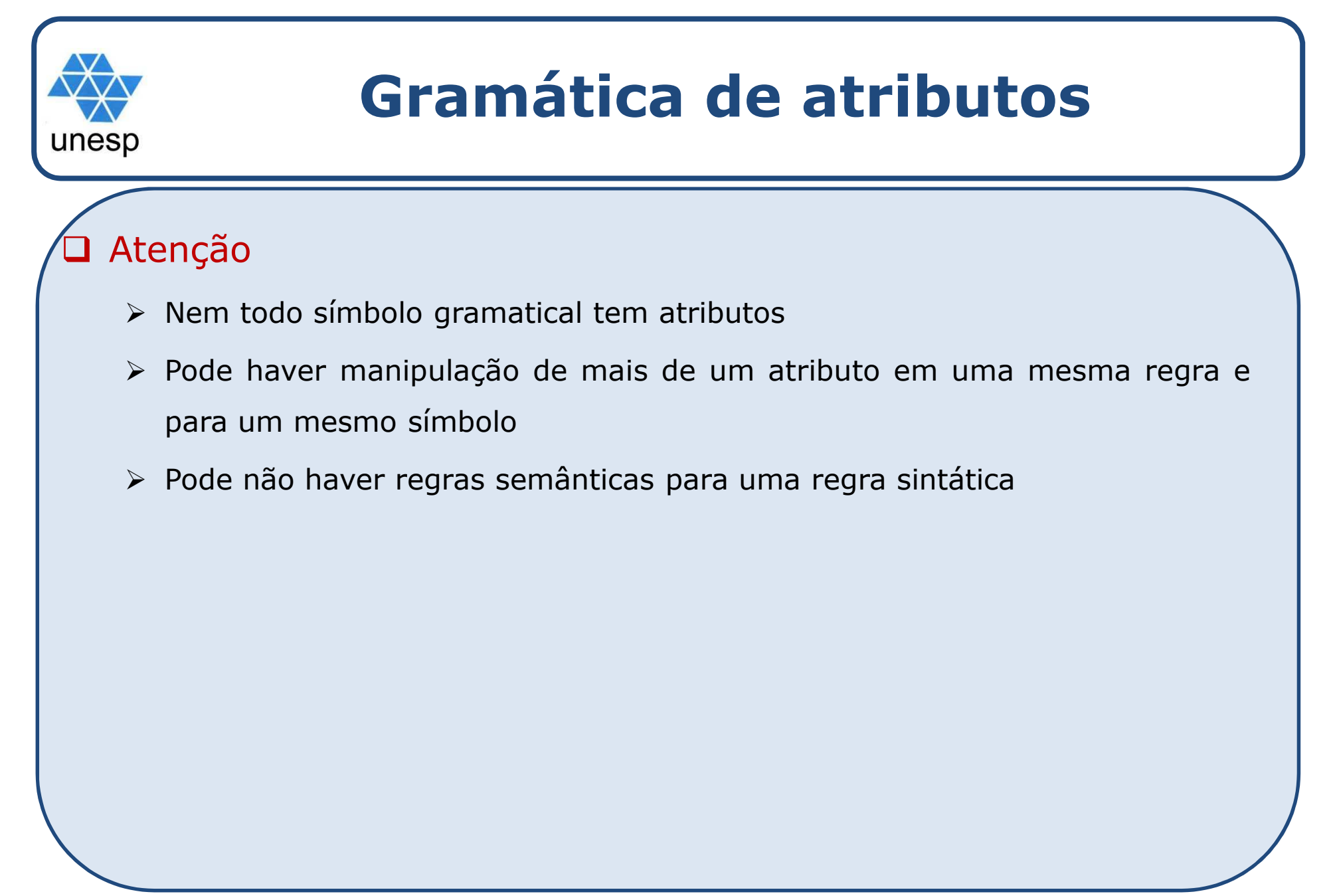

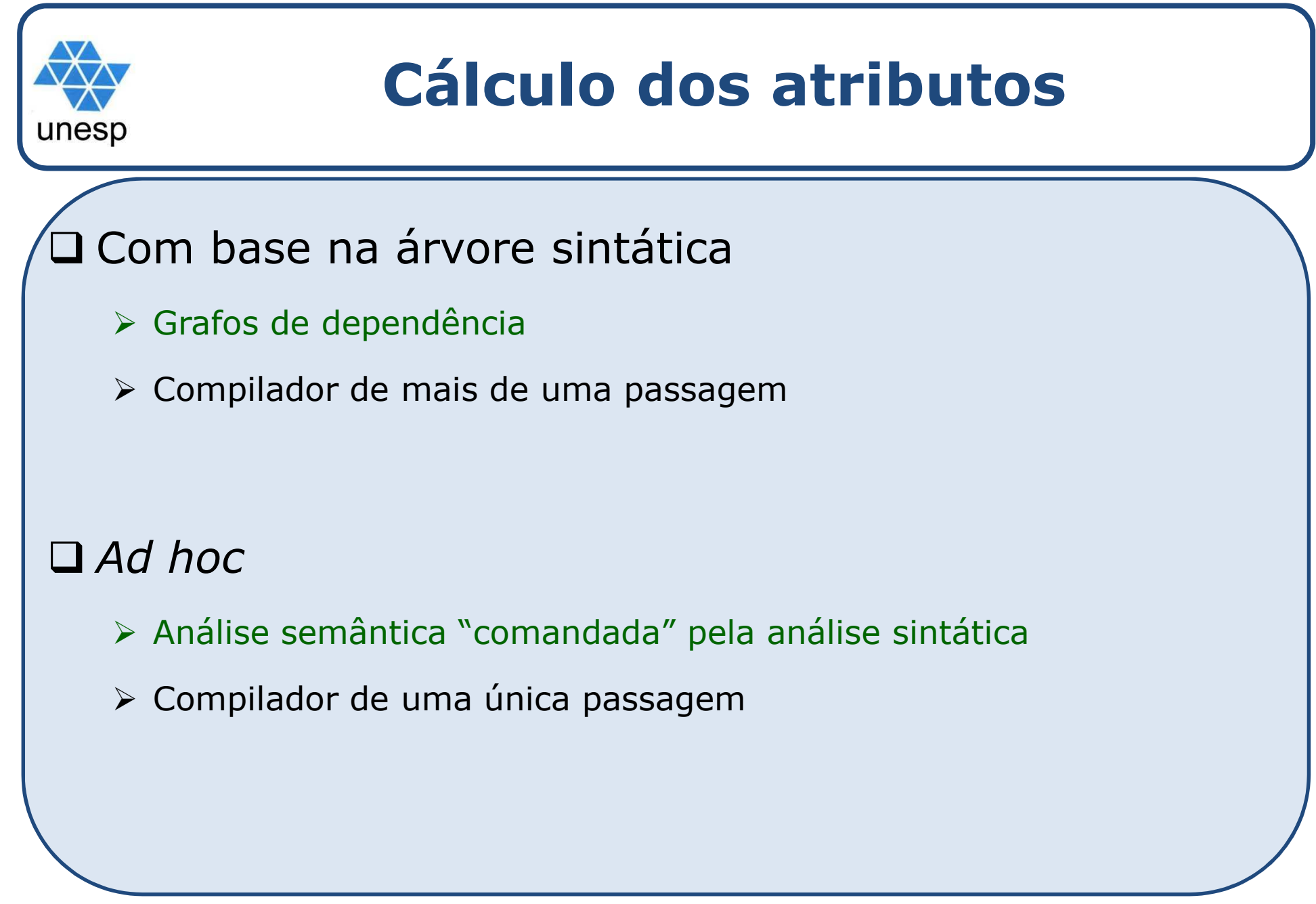

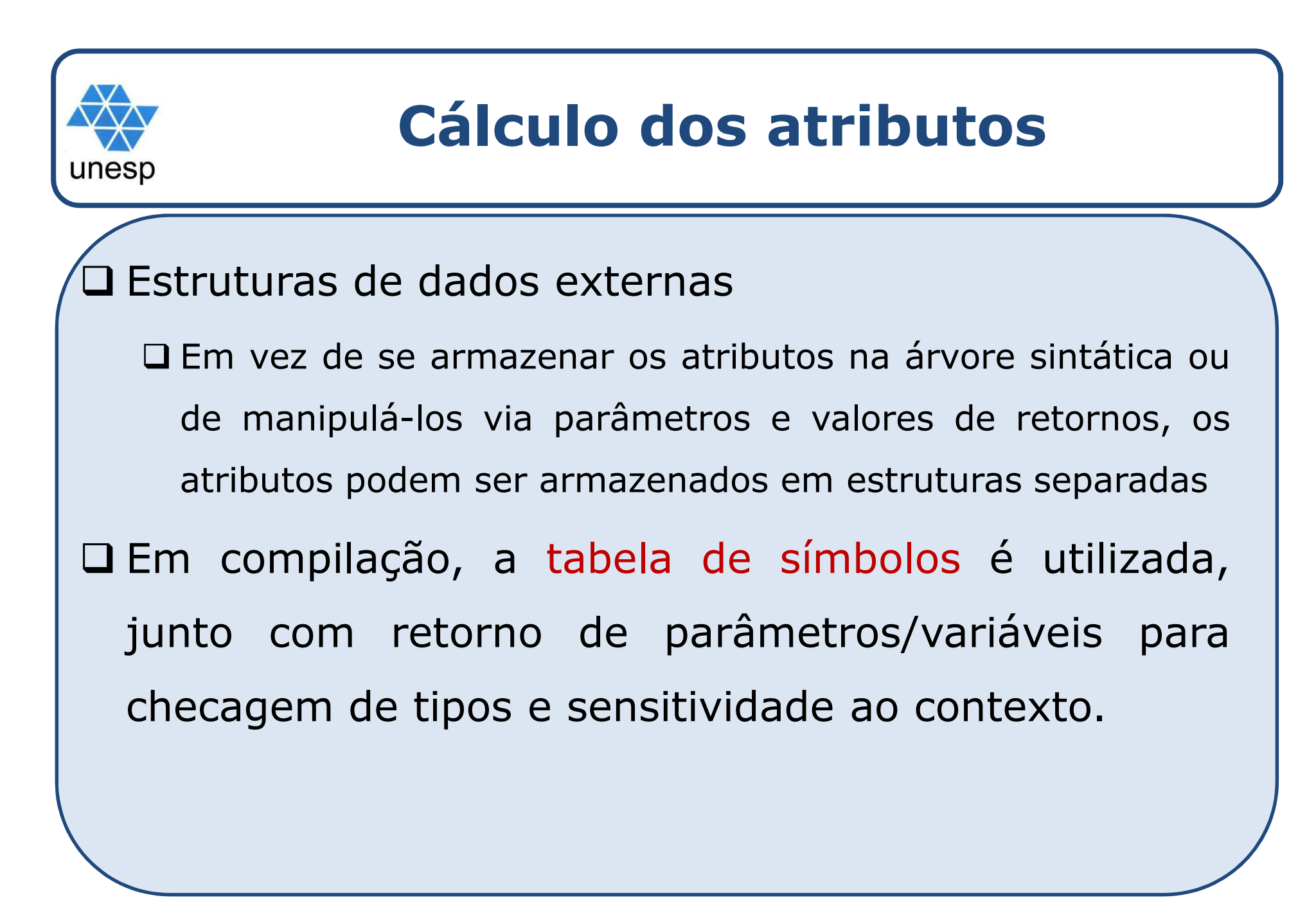

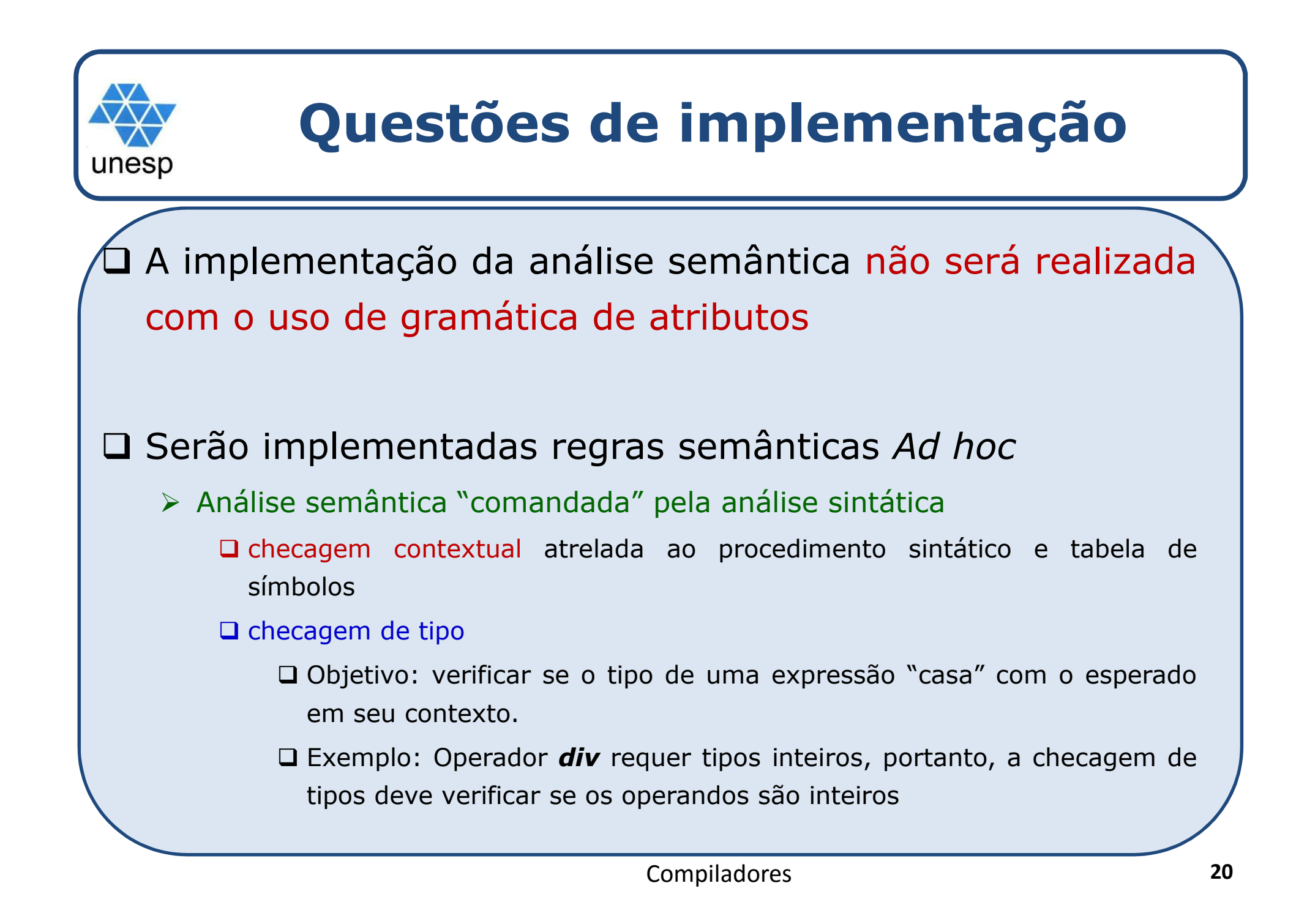

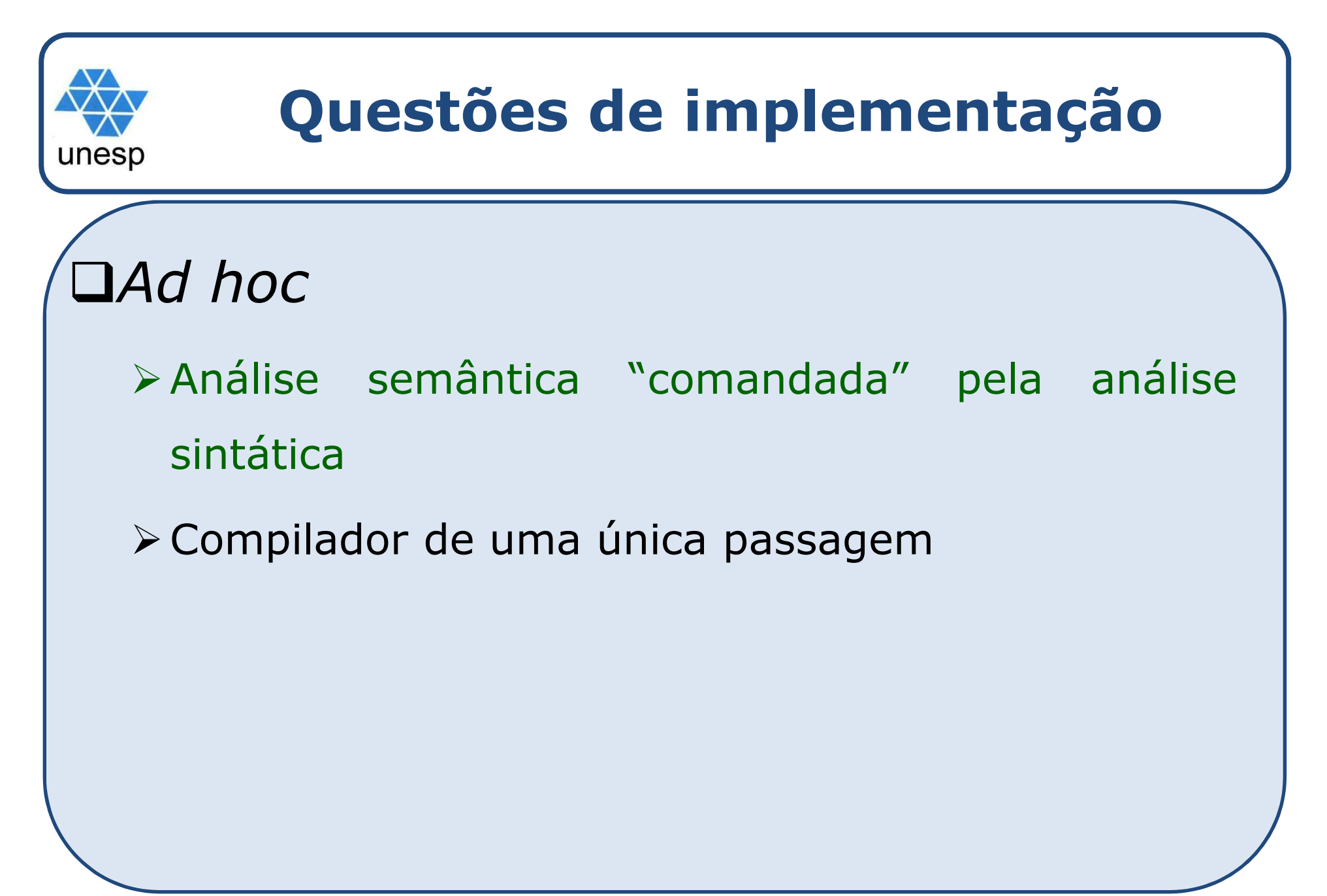

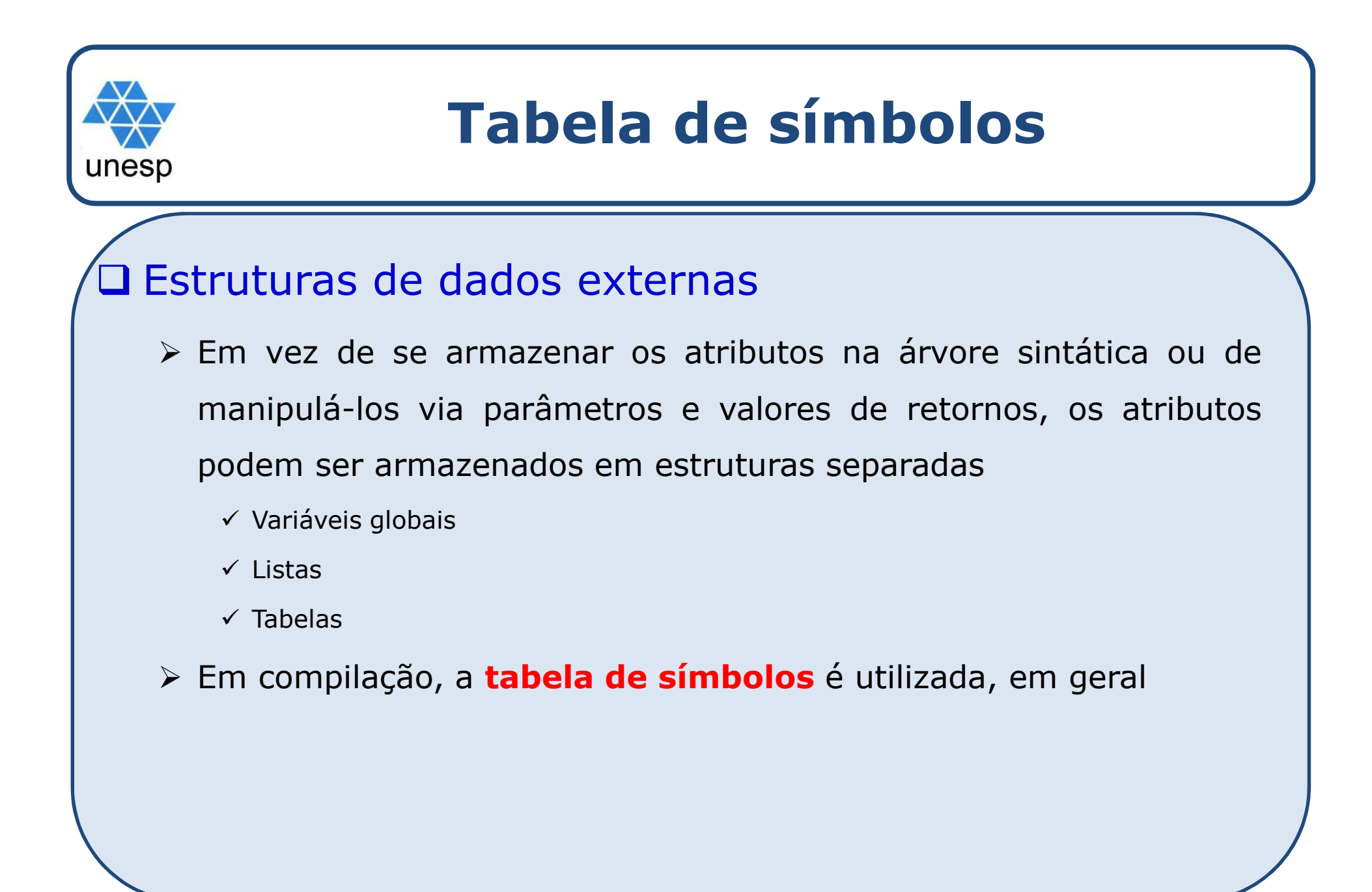

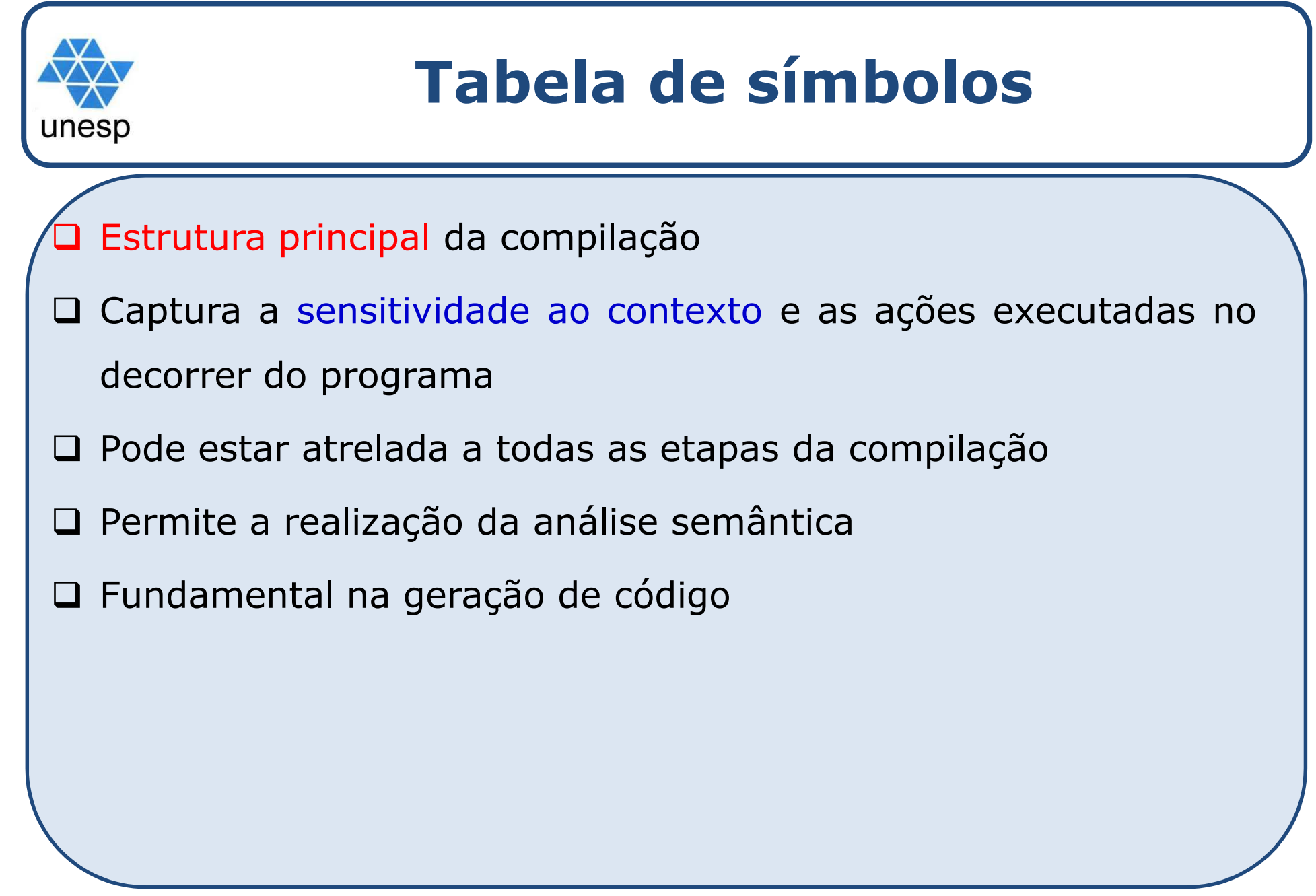

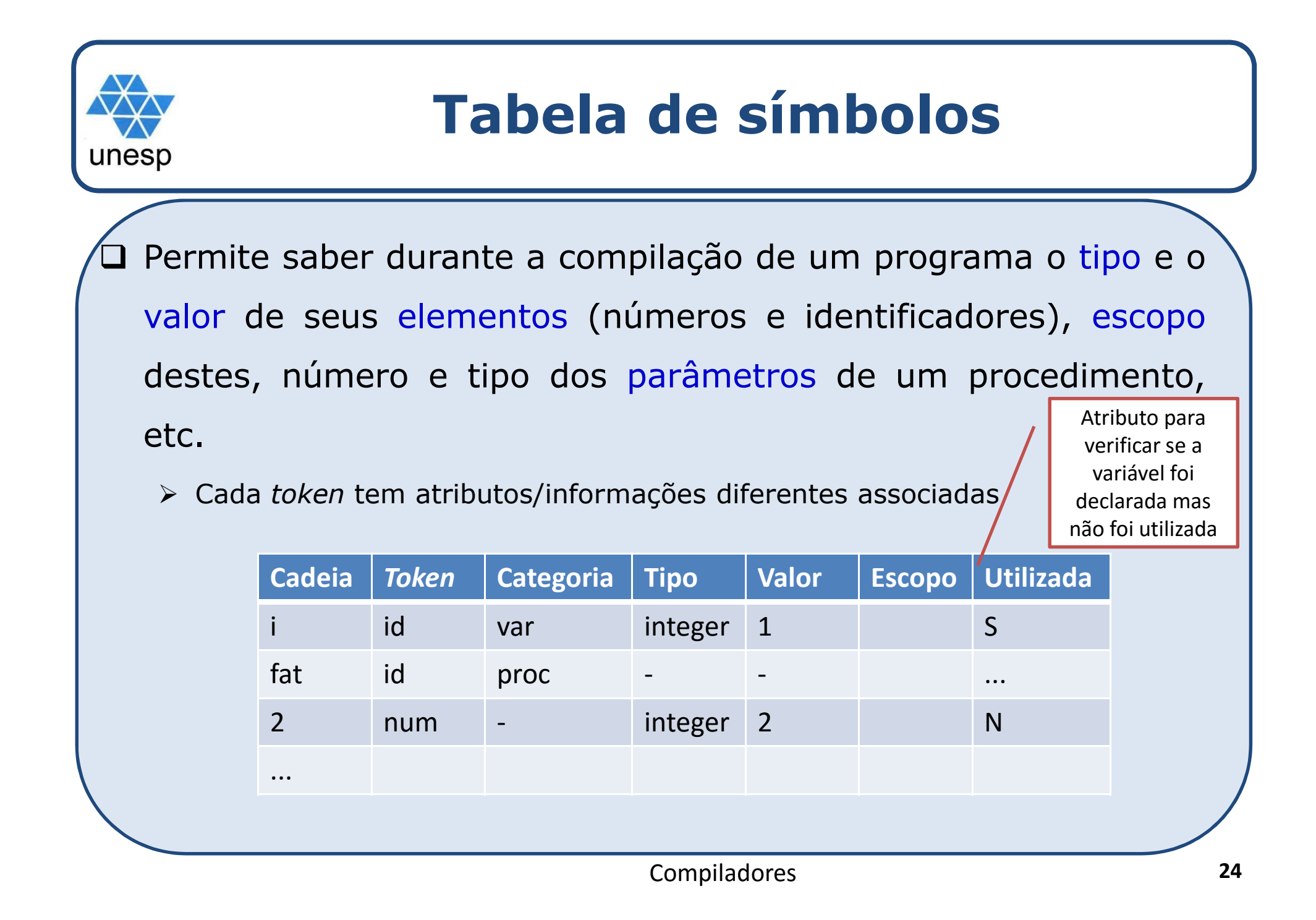

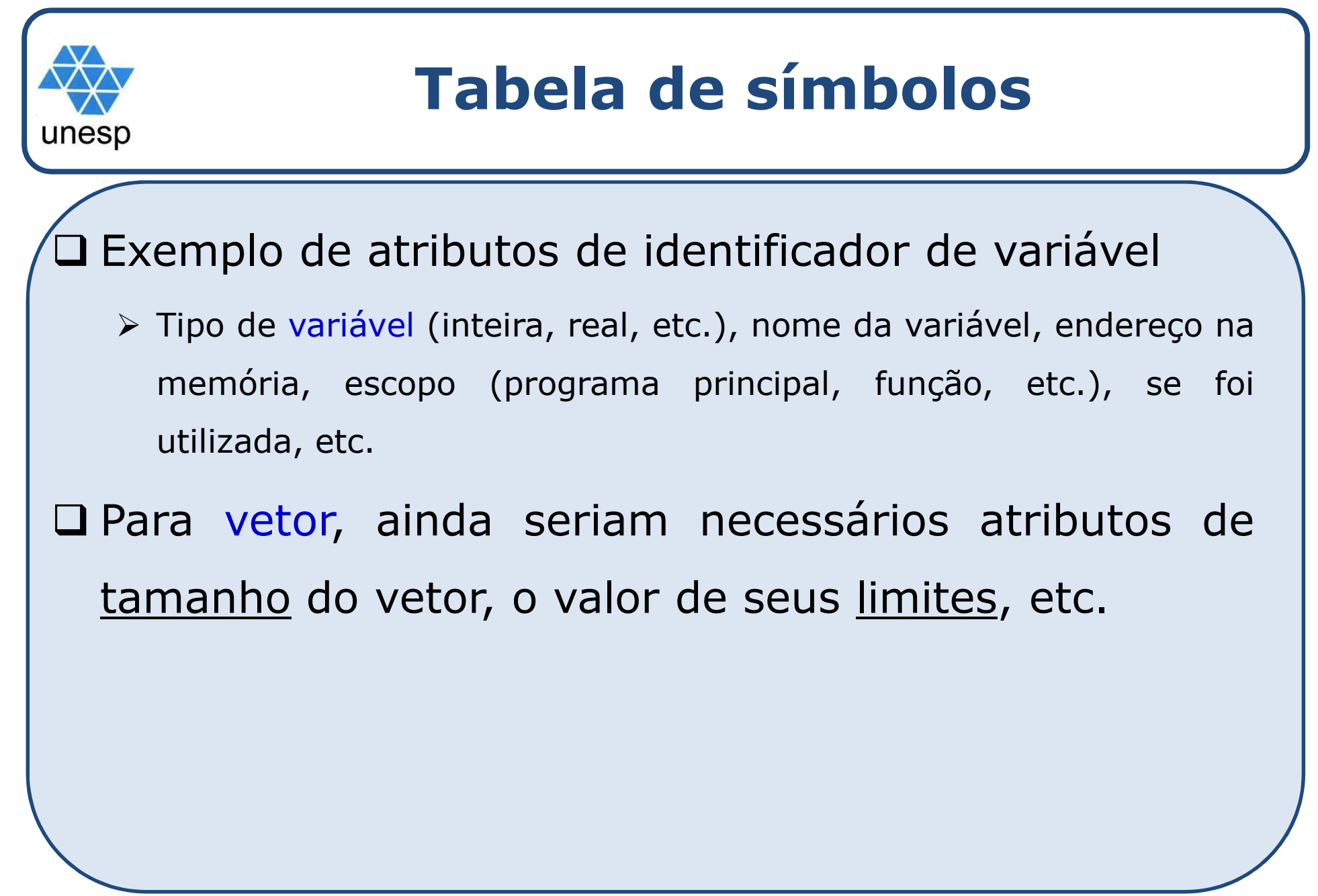

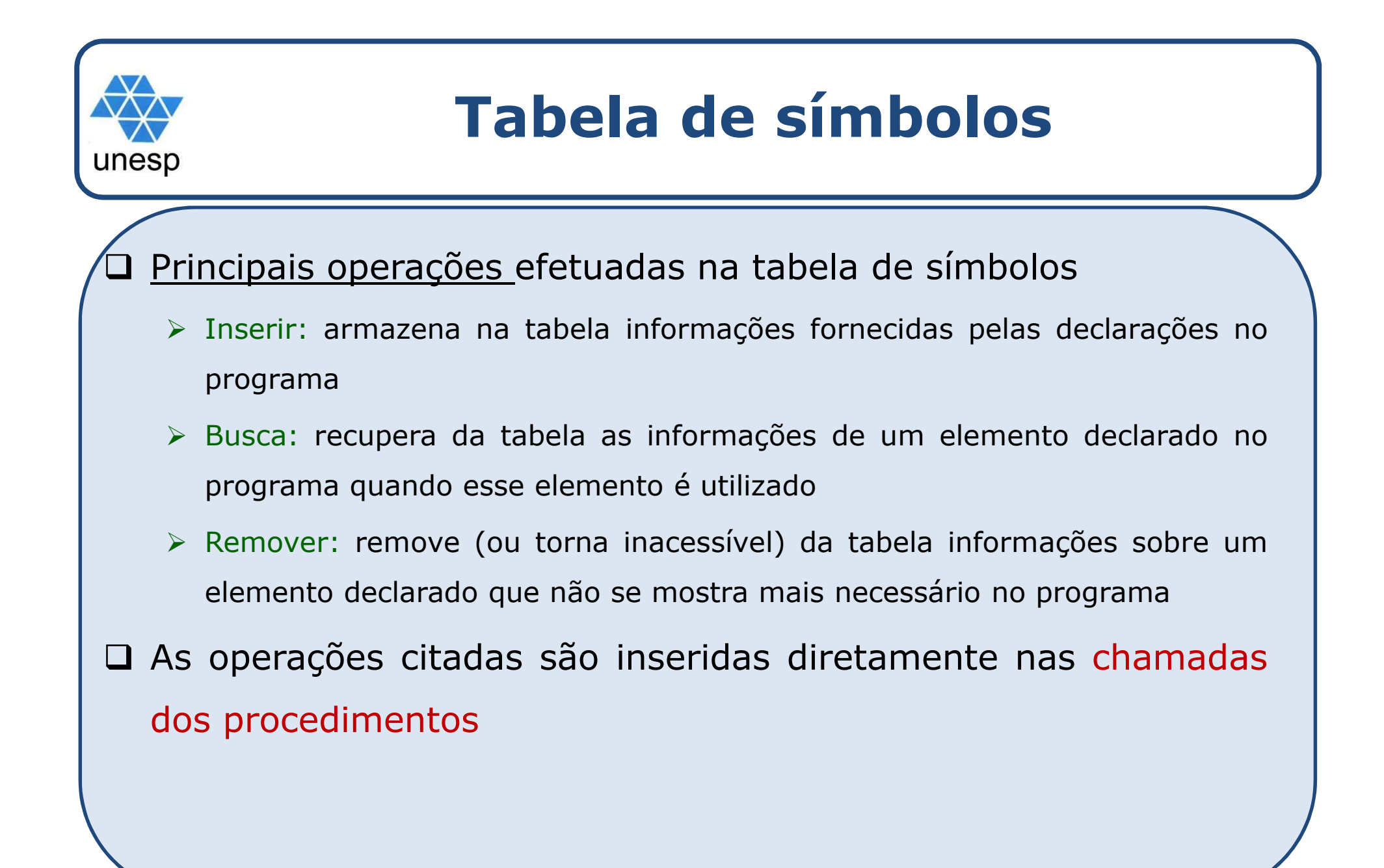

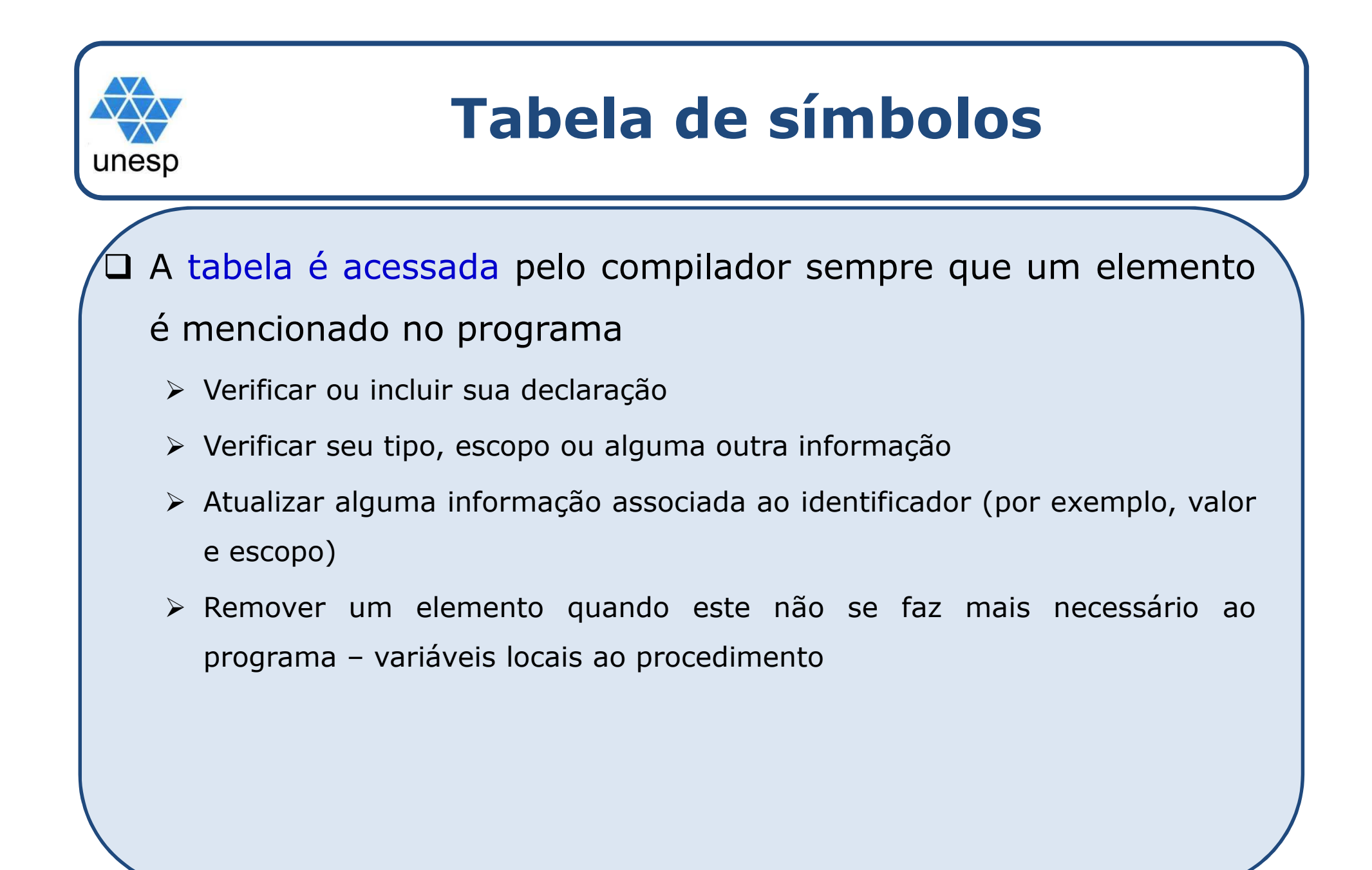

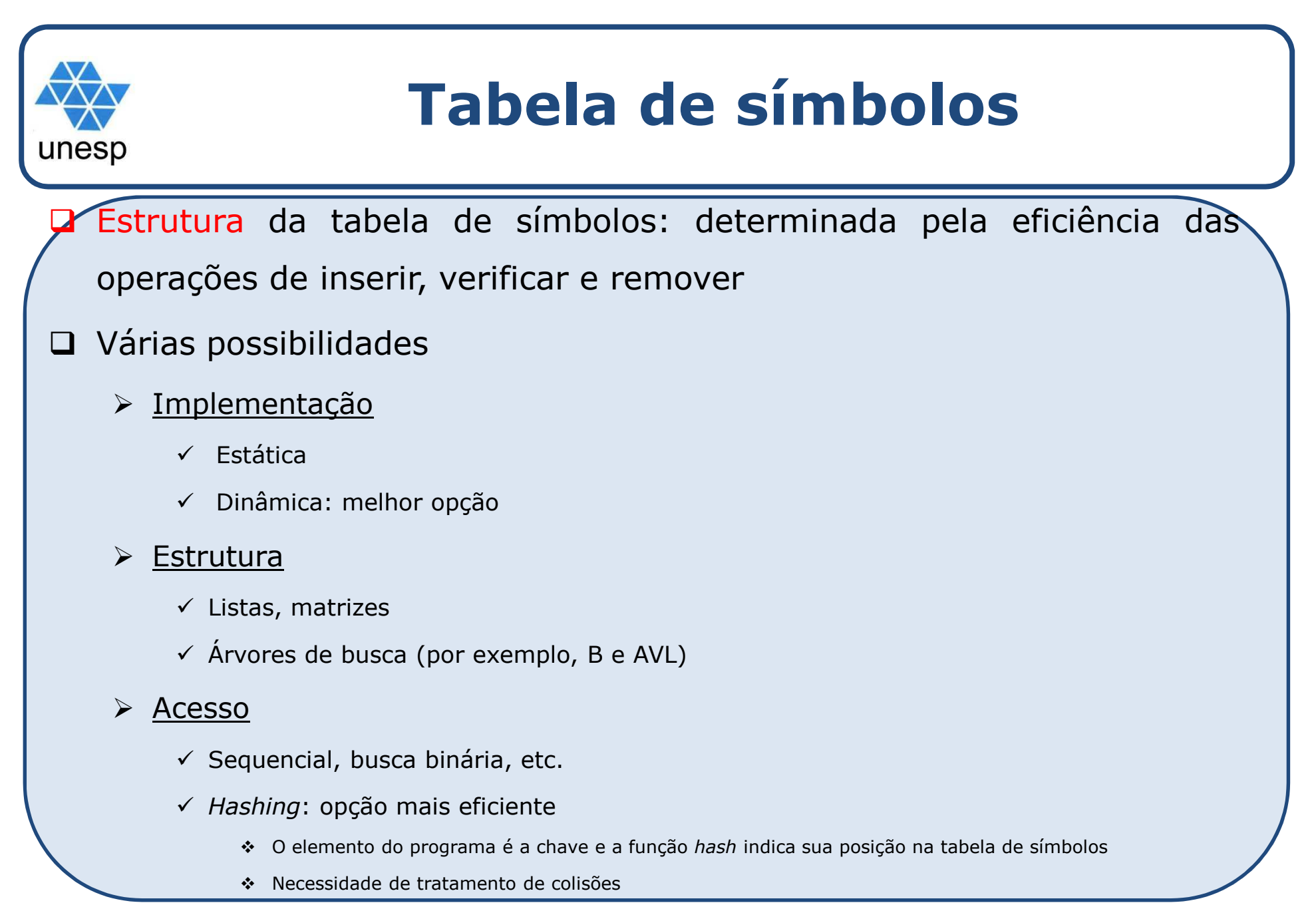

Compiladores

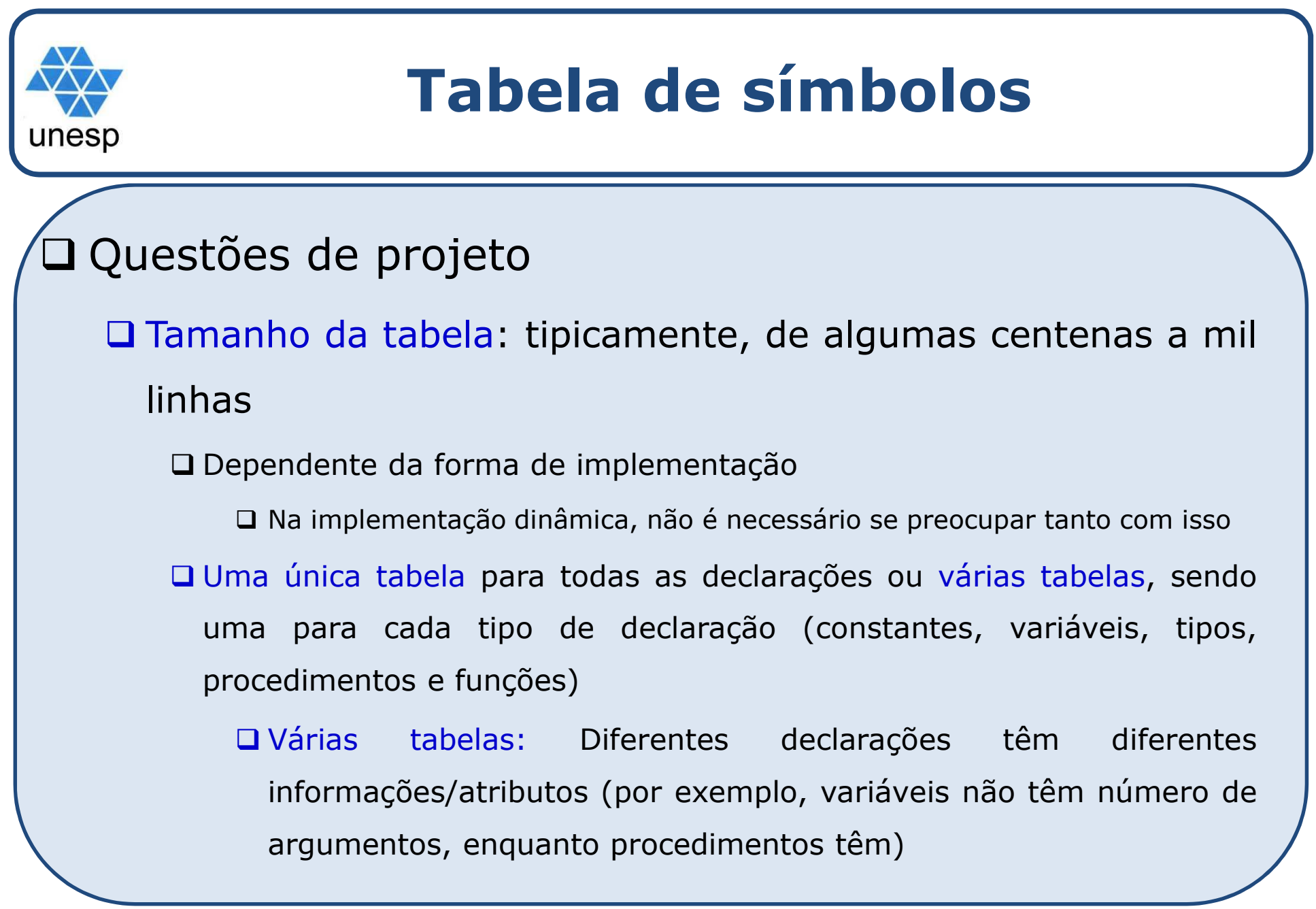

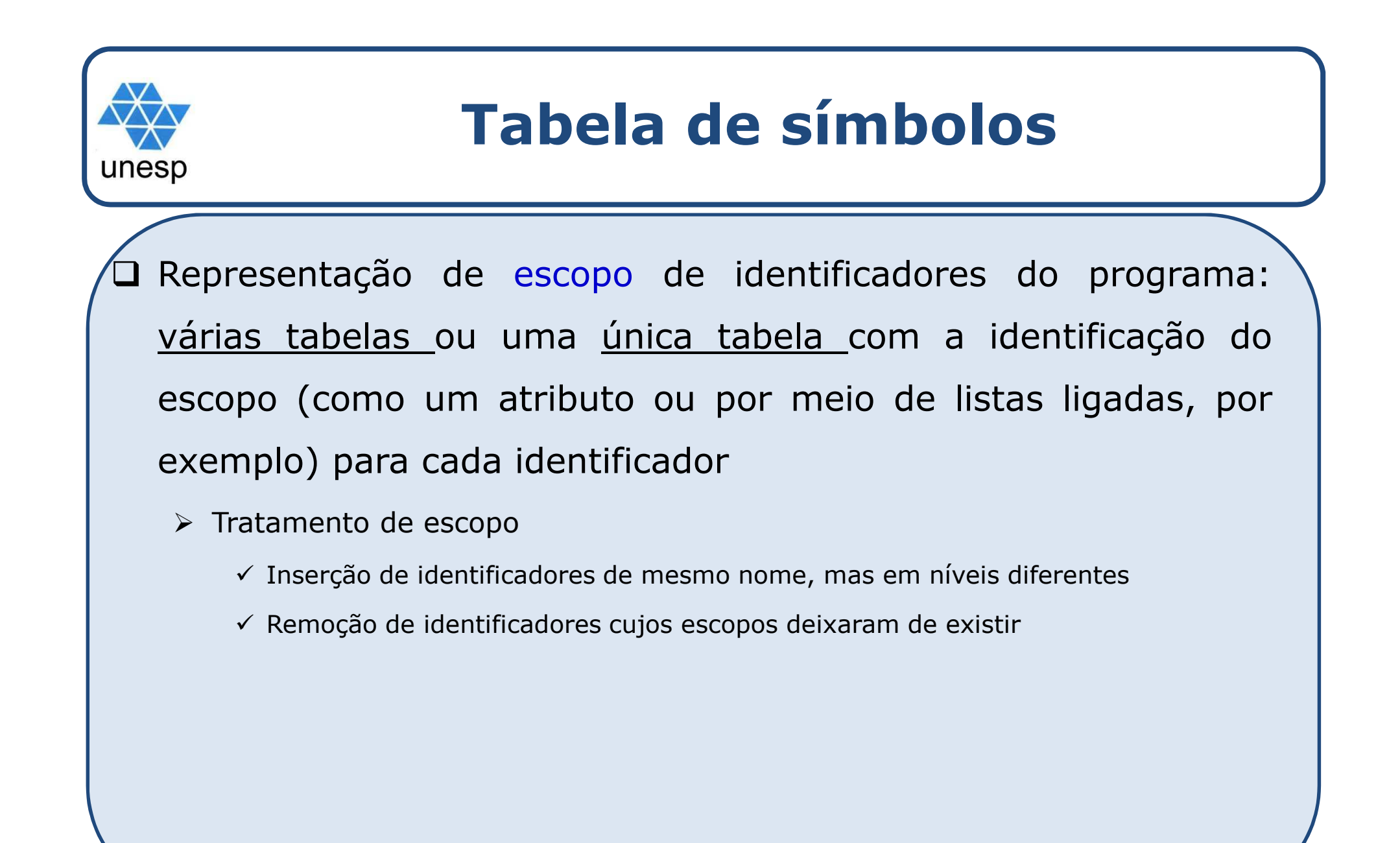

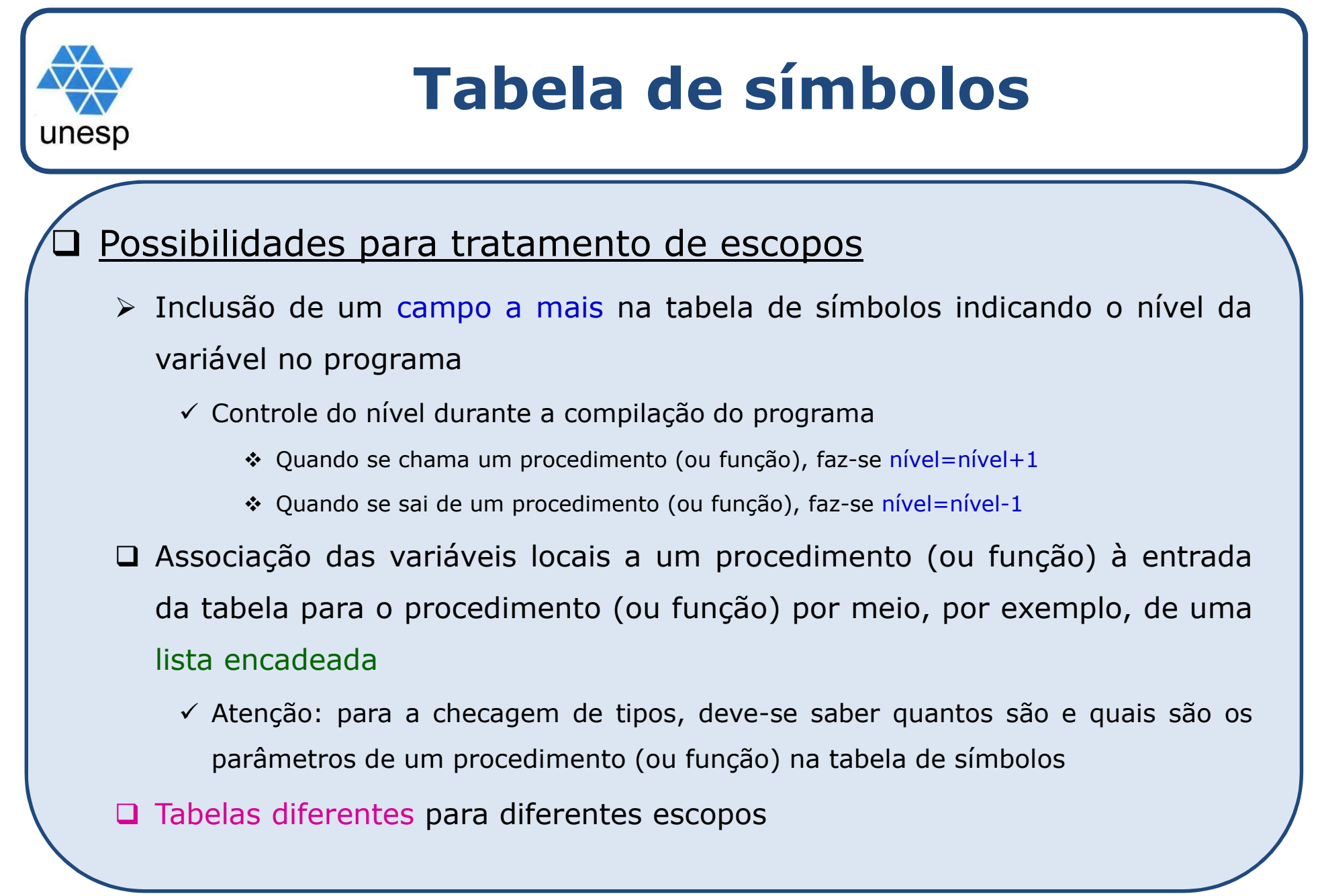

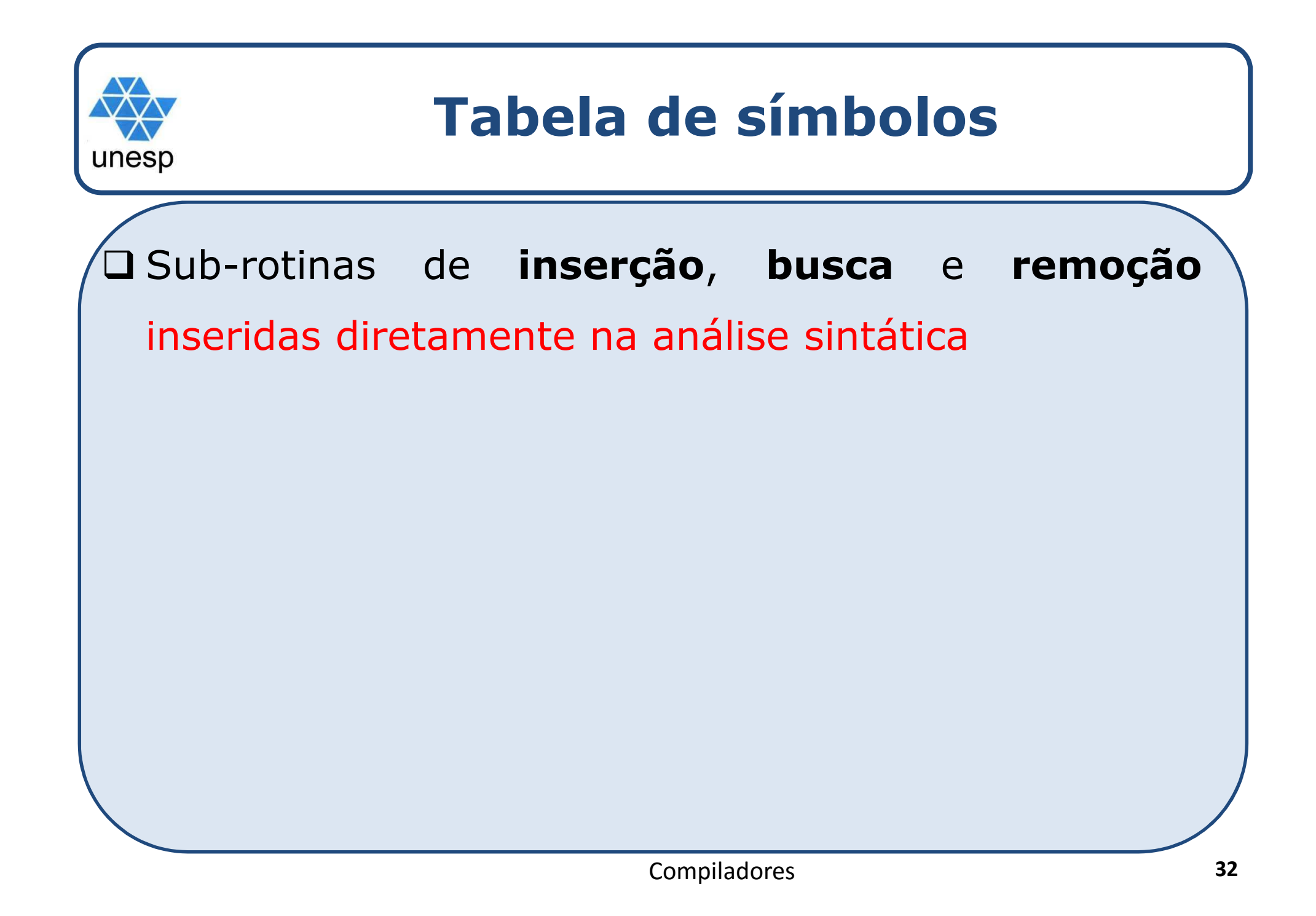

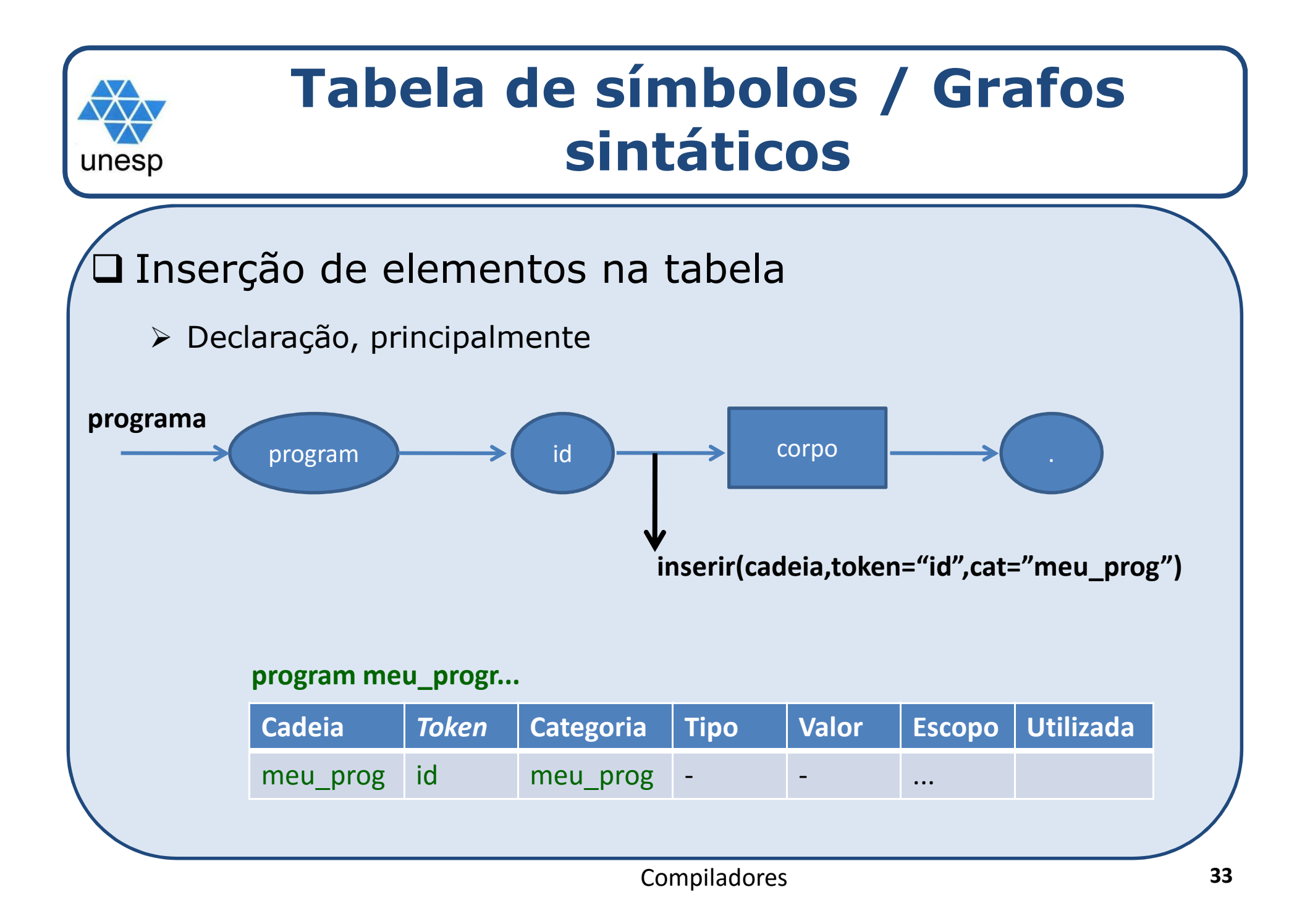

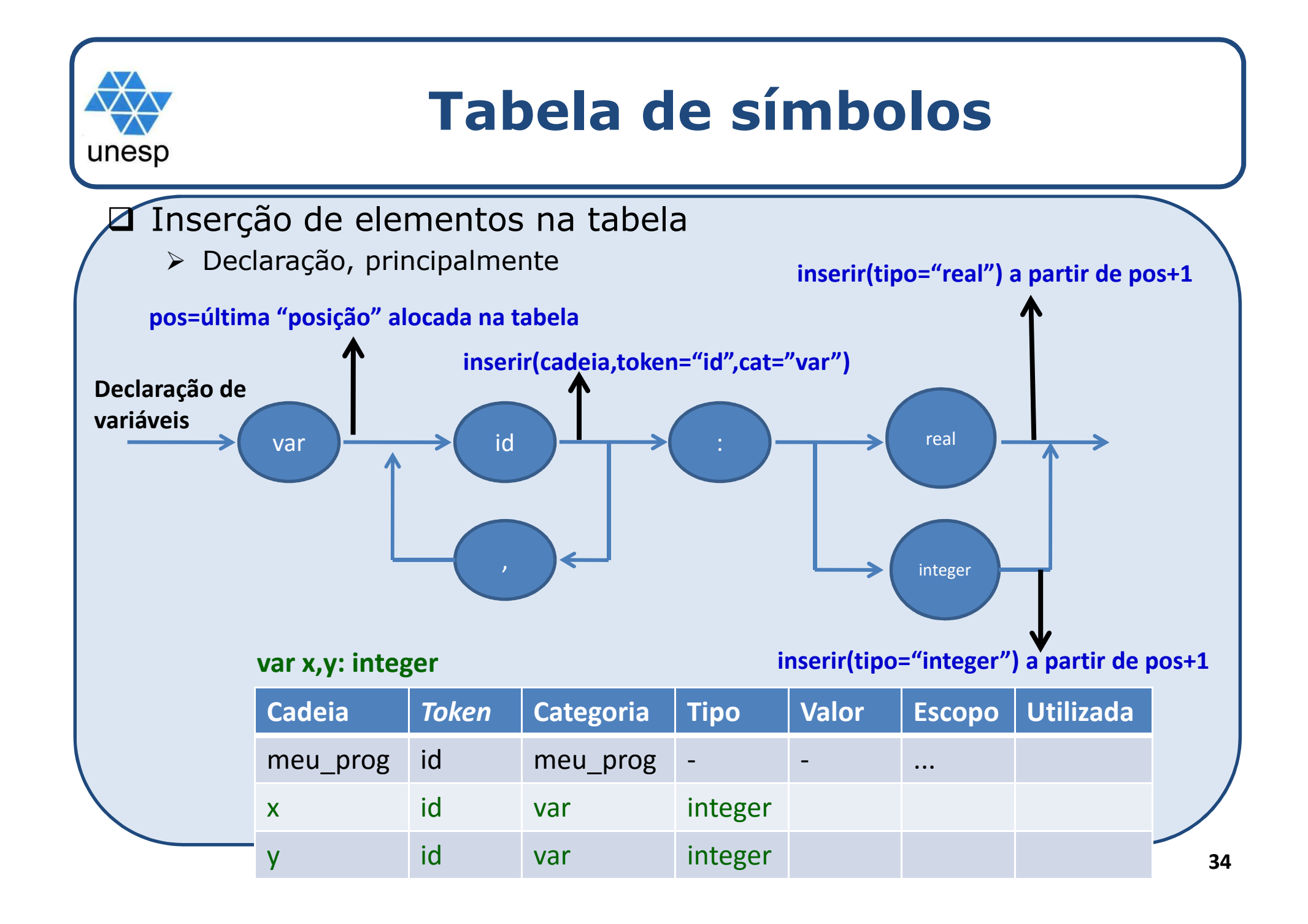

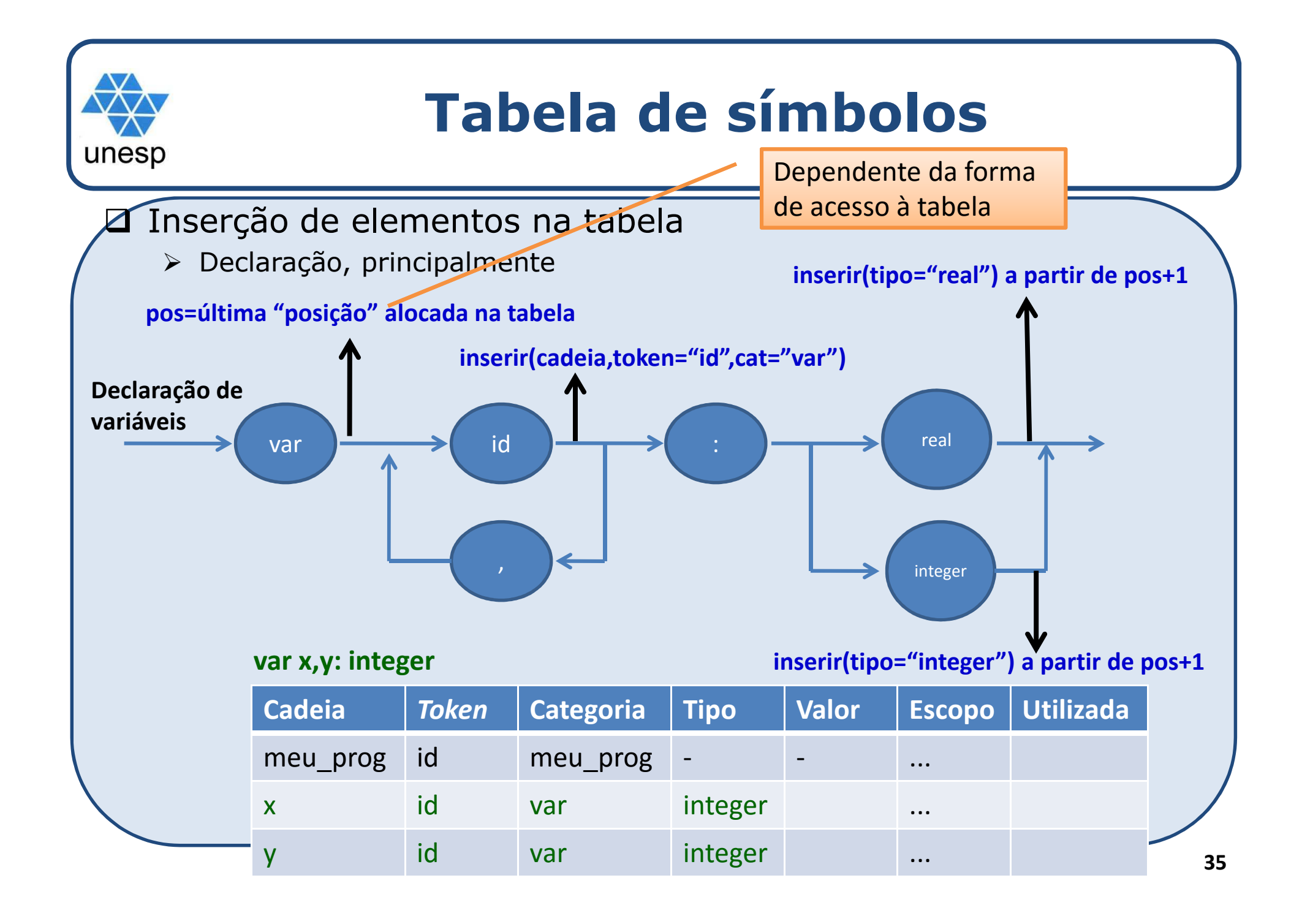

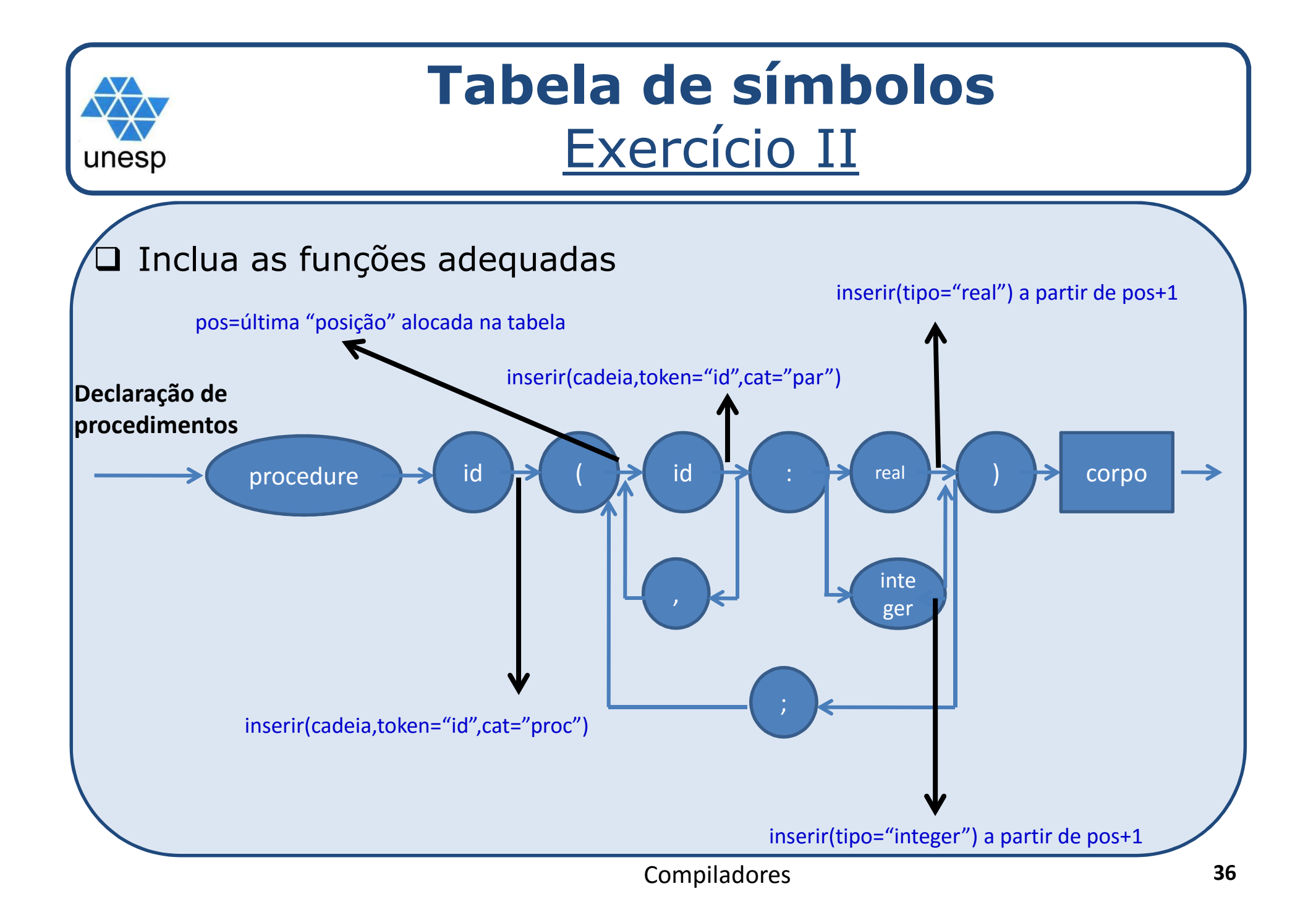

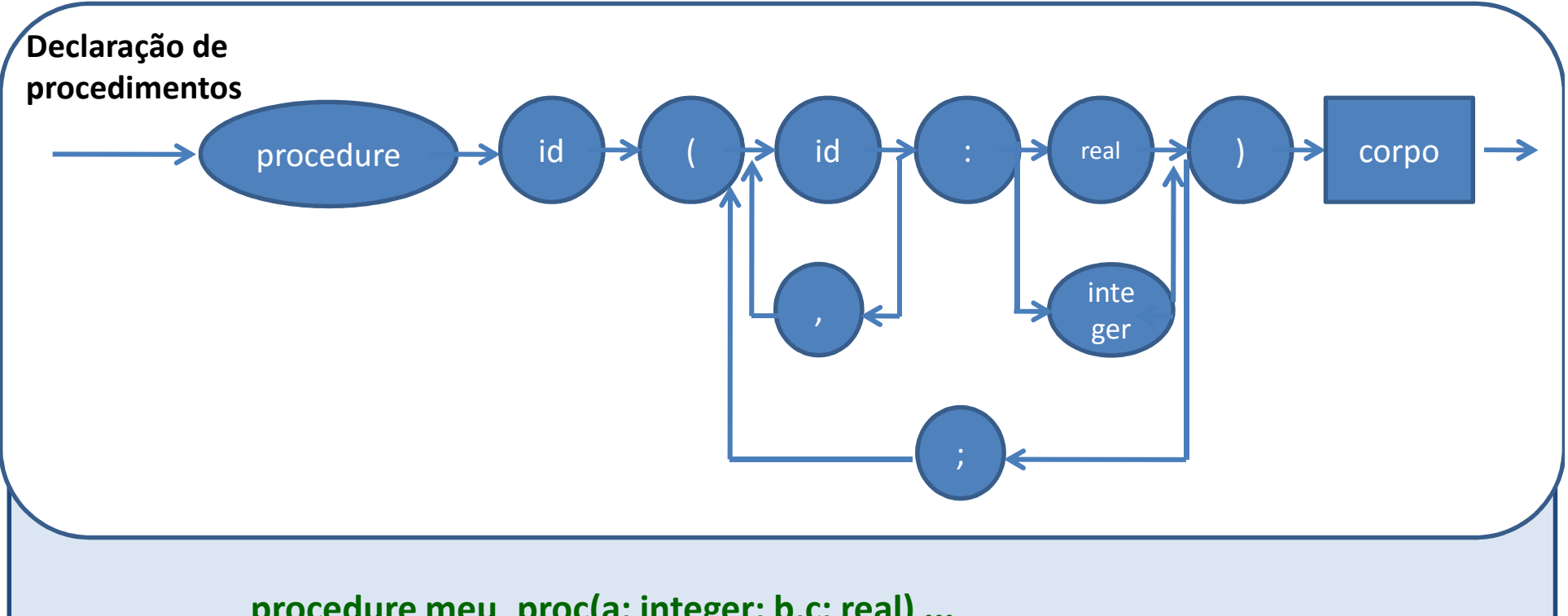

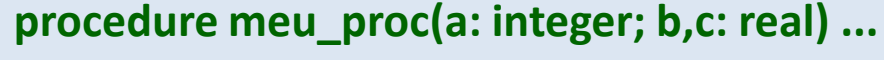

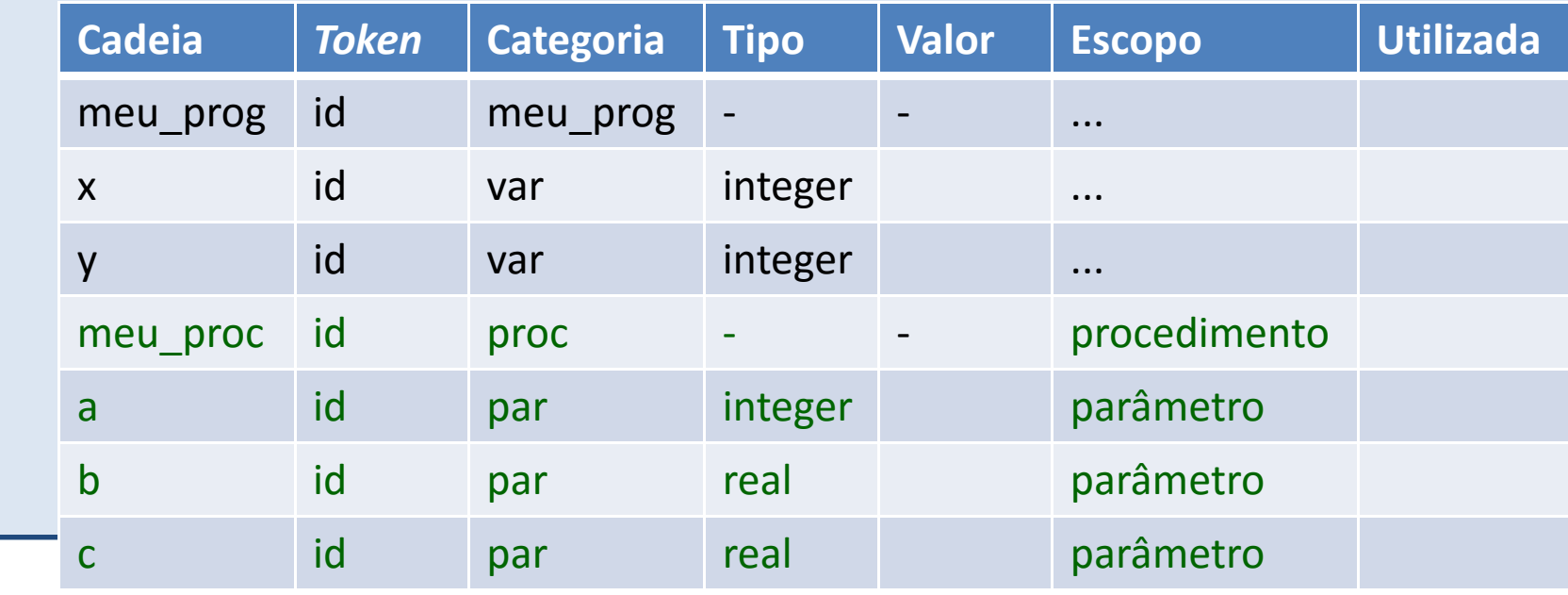

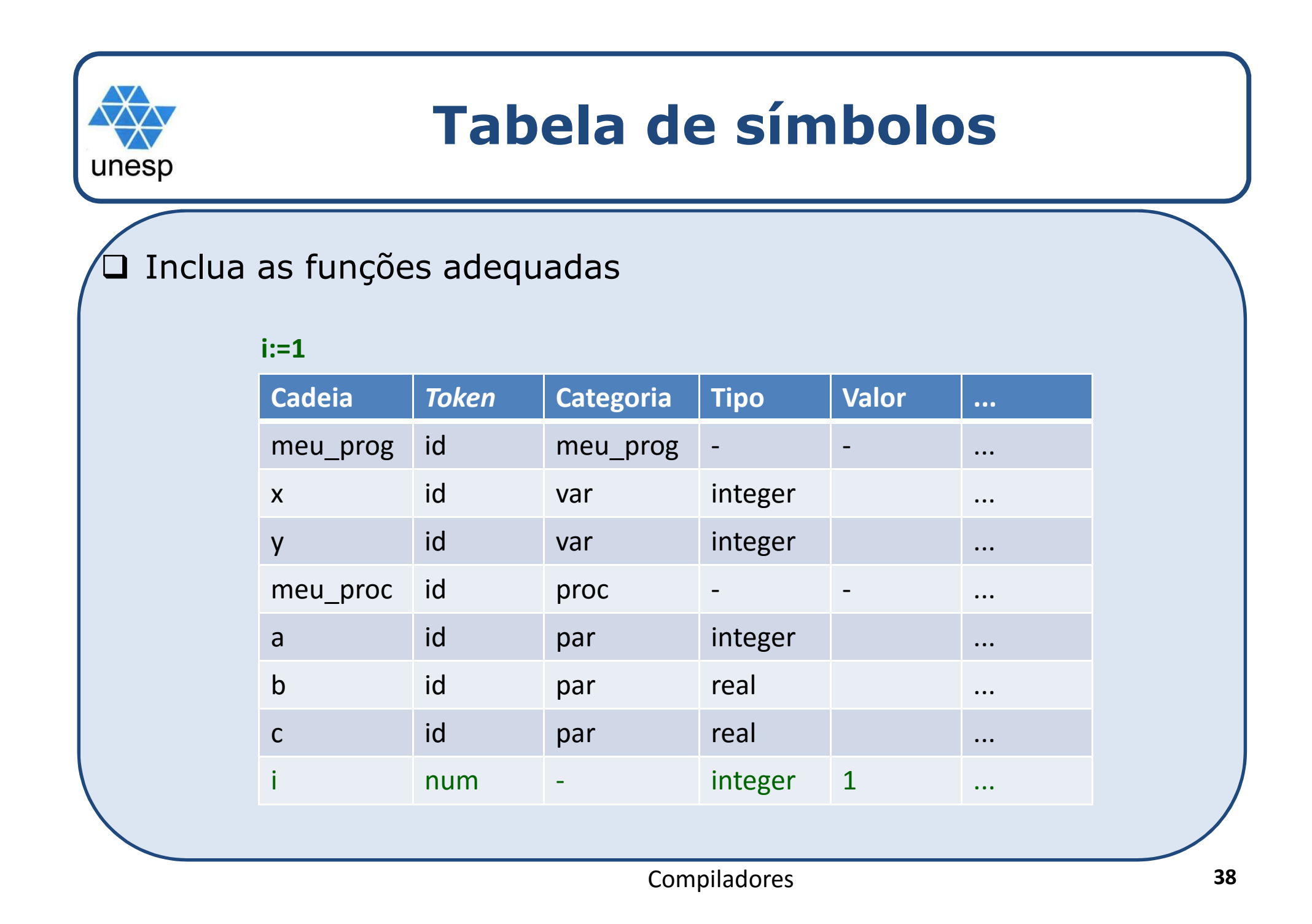

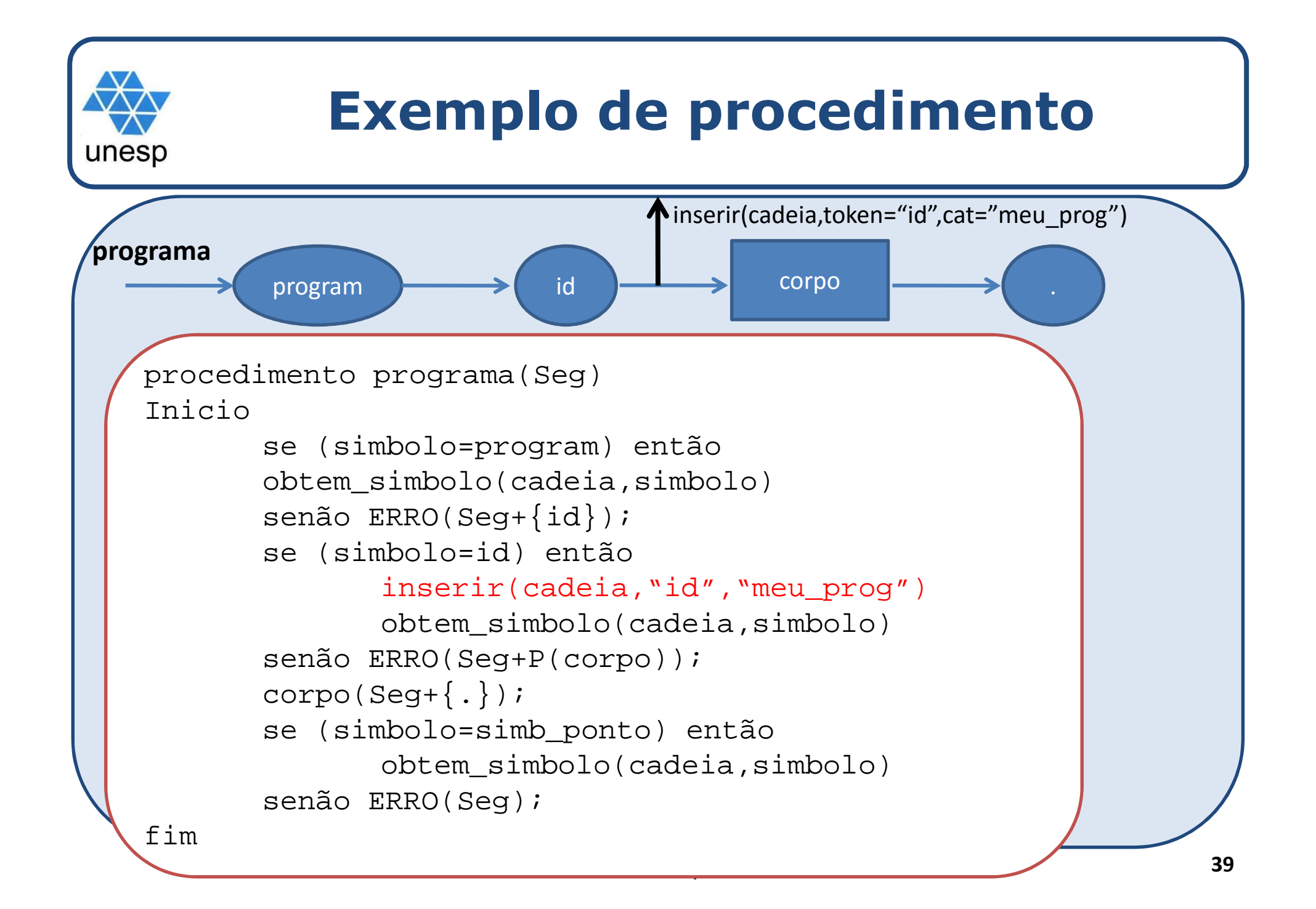

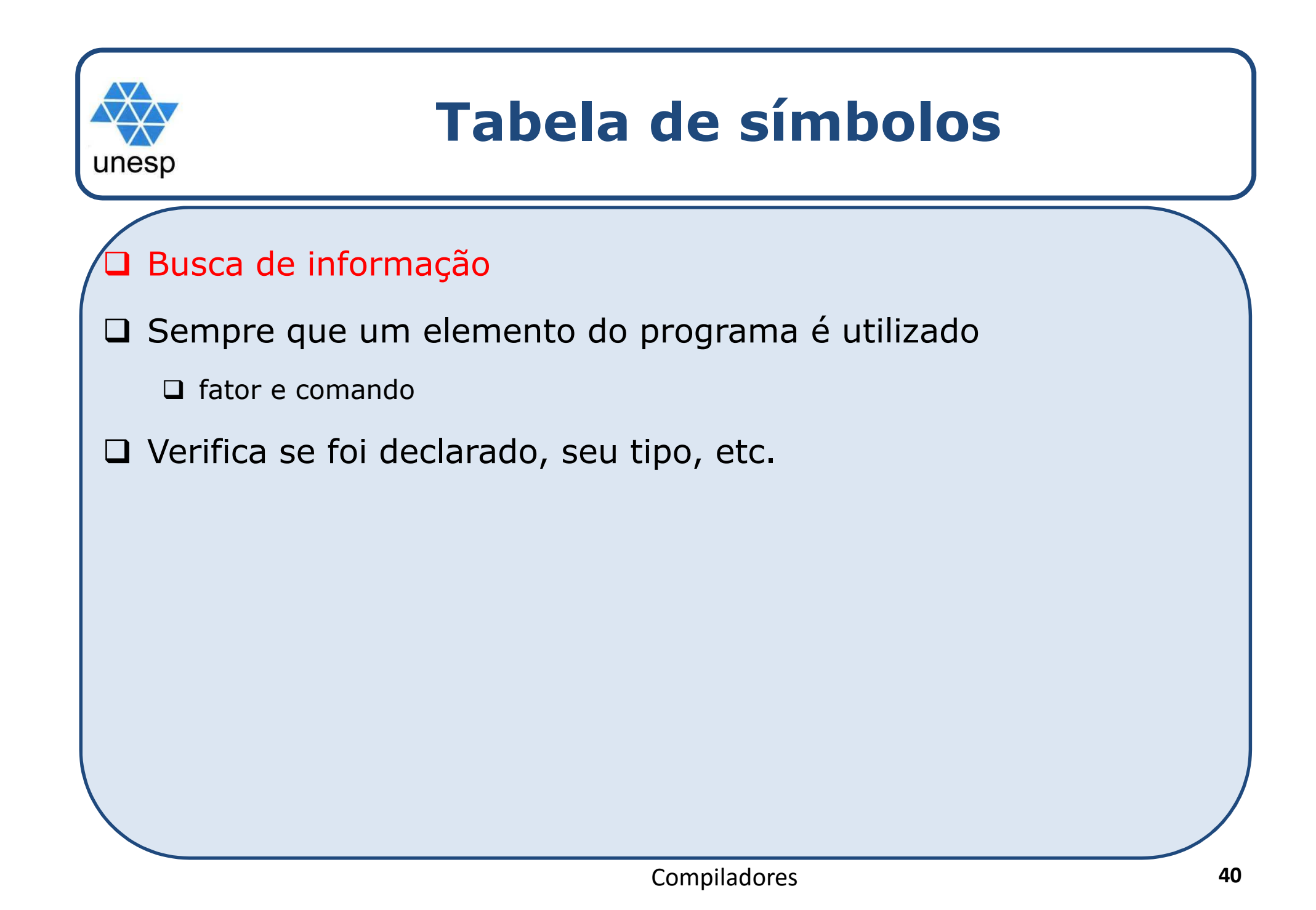

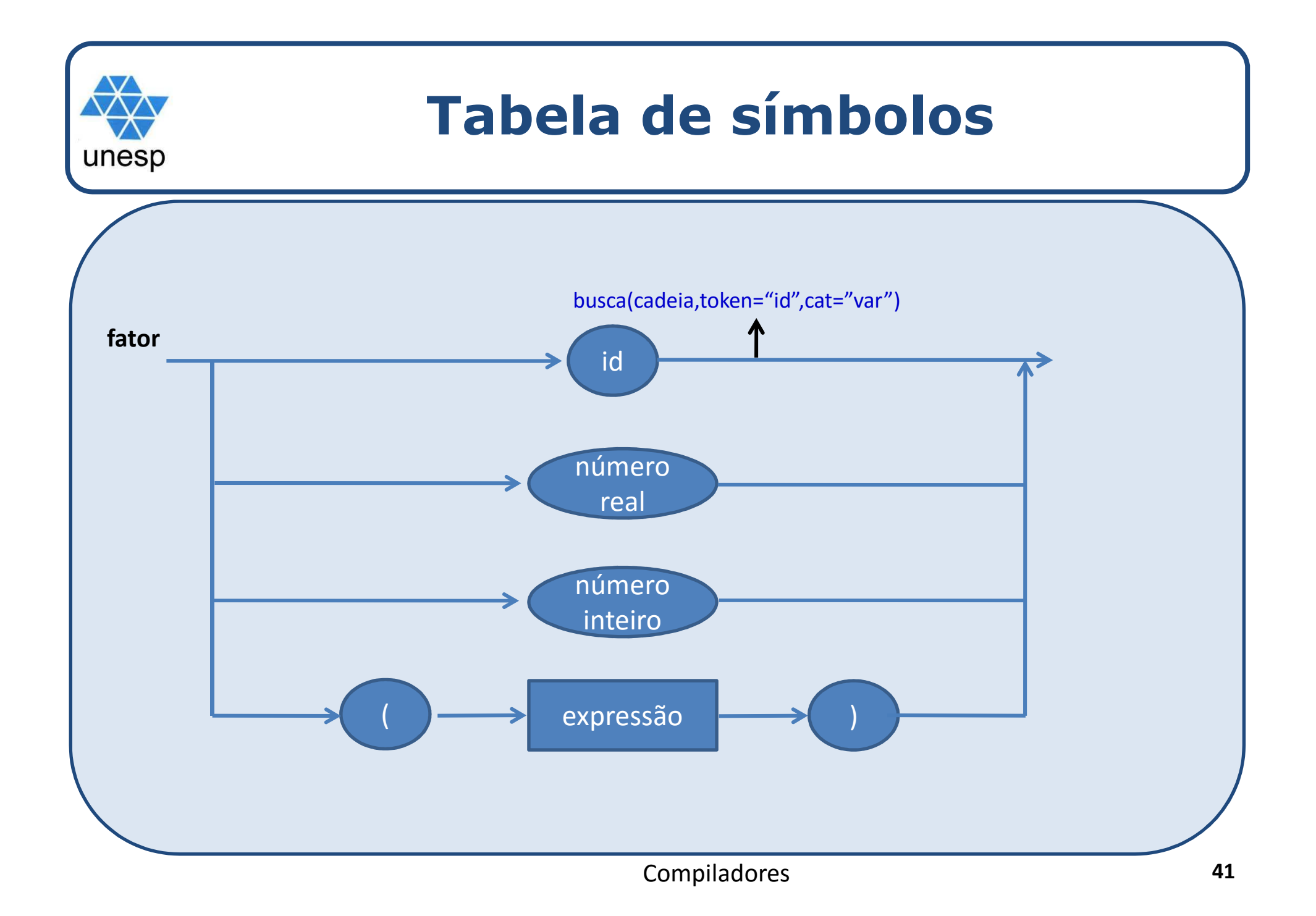

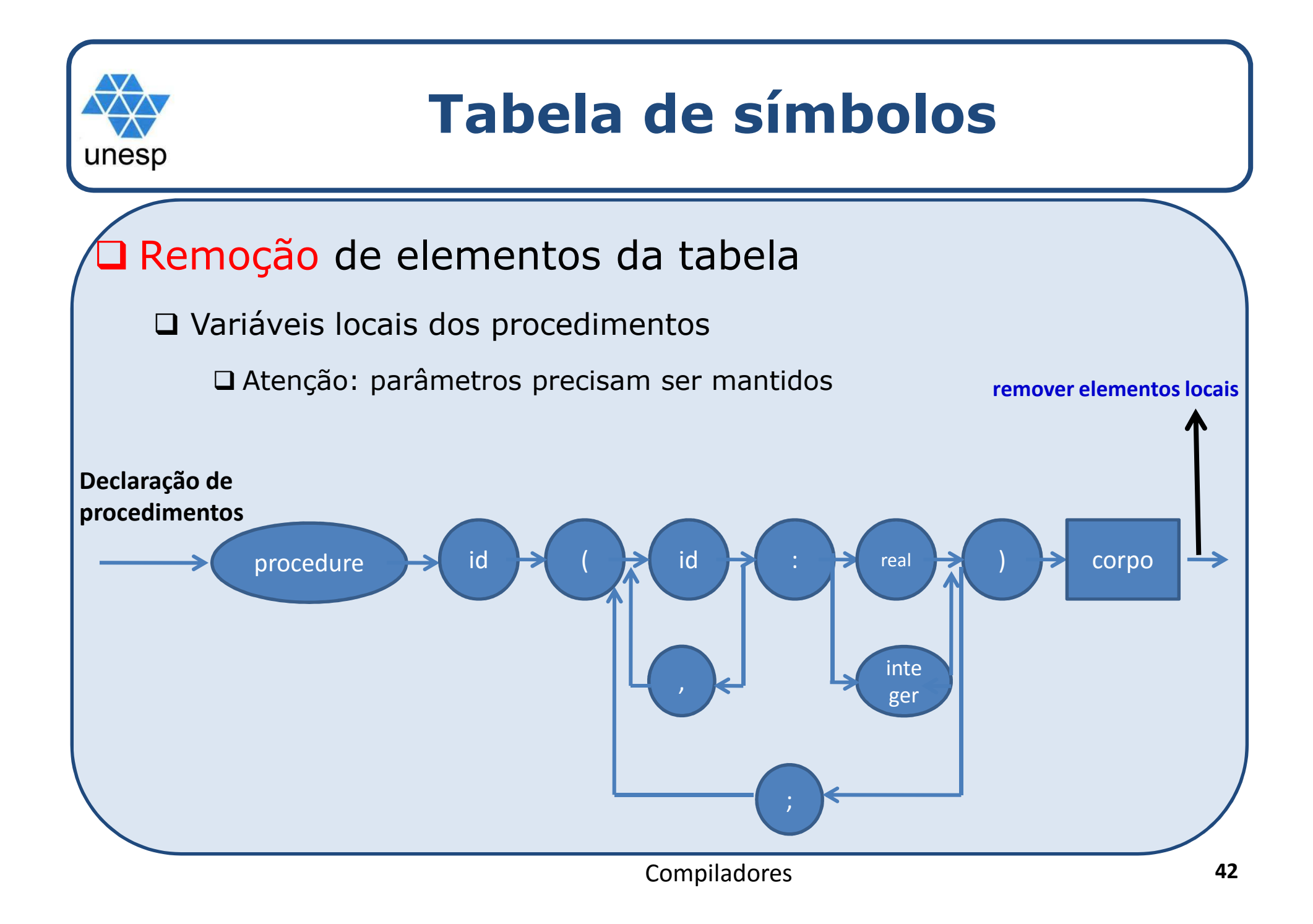

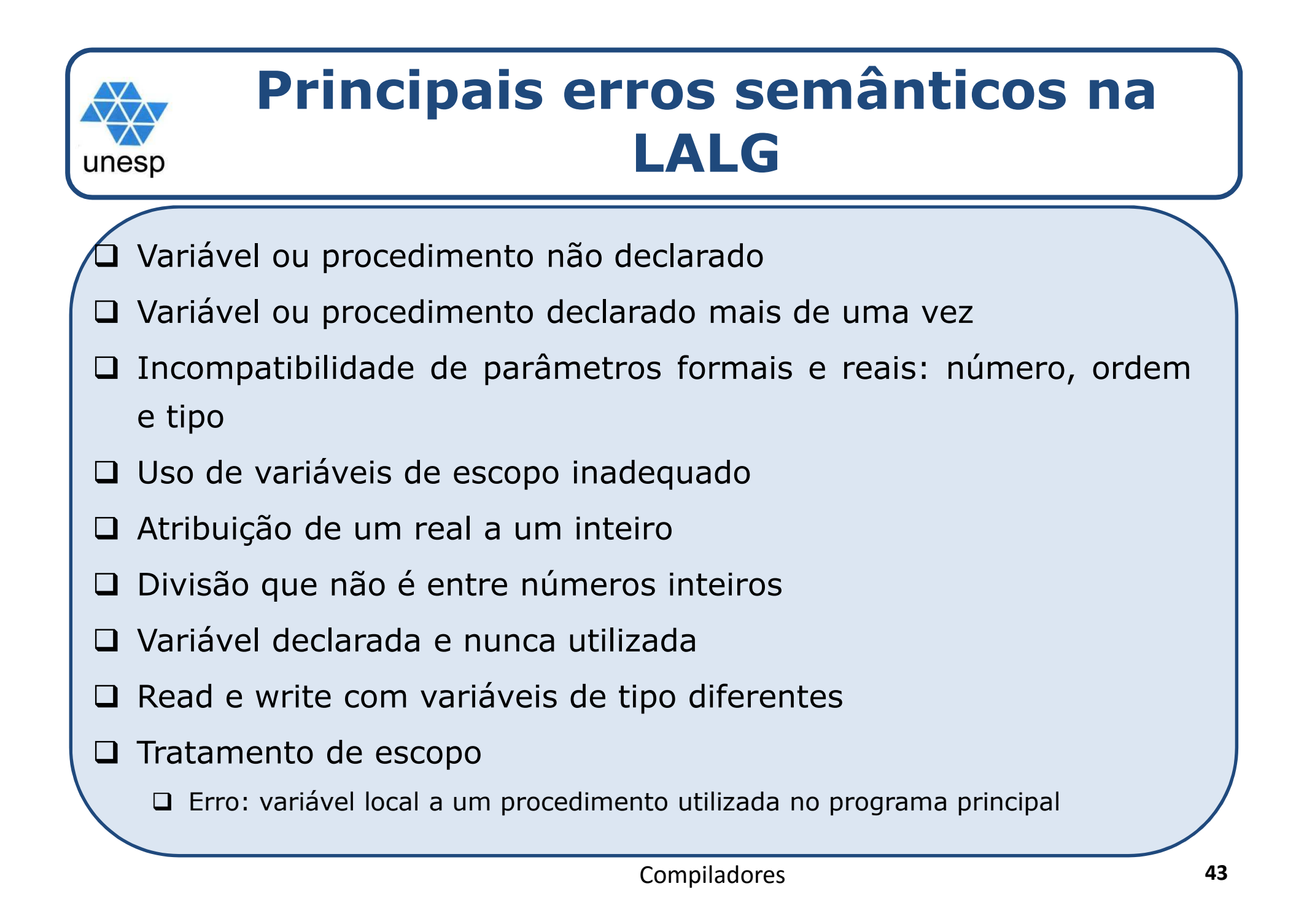

```
Analyzie Studier School (Studier School)<br>
Analyzie Studier Studier Studier (Studierus Studierus Studierus Variature)<br>
Analyzie Studier Studier Studierus Studierus Studierus Studierus Studierus Studierus Studierus Studier
           imprimir("Erro: var esperado");<br>imprimir("Erro: var esperado");
procedimento dc_v(S)begin
se (simb=var) então obter_símbolo()senãoERRO(Primeiro(variaveis)+S); //consome até encontrar IDvariaveis({:}+S);se (simb=simb_dp) então obter_símbolo()senãoimprimir("Erro: ':' esperado");ERRO(Primeiro(tipo_var)+S); //consome até encontrar integer ou real
   tipo_var({;}+S);se (simb=simb_pv) então obter_símbolo()Rotina Declaração de Variáveis
<DC_V> ::= var <VARIAVEIS> : <TIPO_VAR> ; <DC_V> | λ<TIPO_VAR> ::= integer | real
                                                <VARIAVEIS> ::= <ID> <MAIS_VAR>
<MAIS_VAR> ::= , <VARIAVEIS> | λsenãoimprimir("Erro: ';' esperado");
          ERRO(Primeiro(dc_v)+S); //consome até encontrar ;dc_v(S);end;var a,b: integer
```
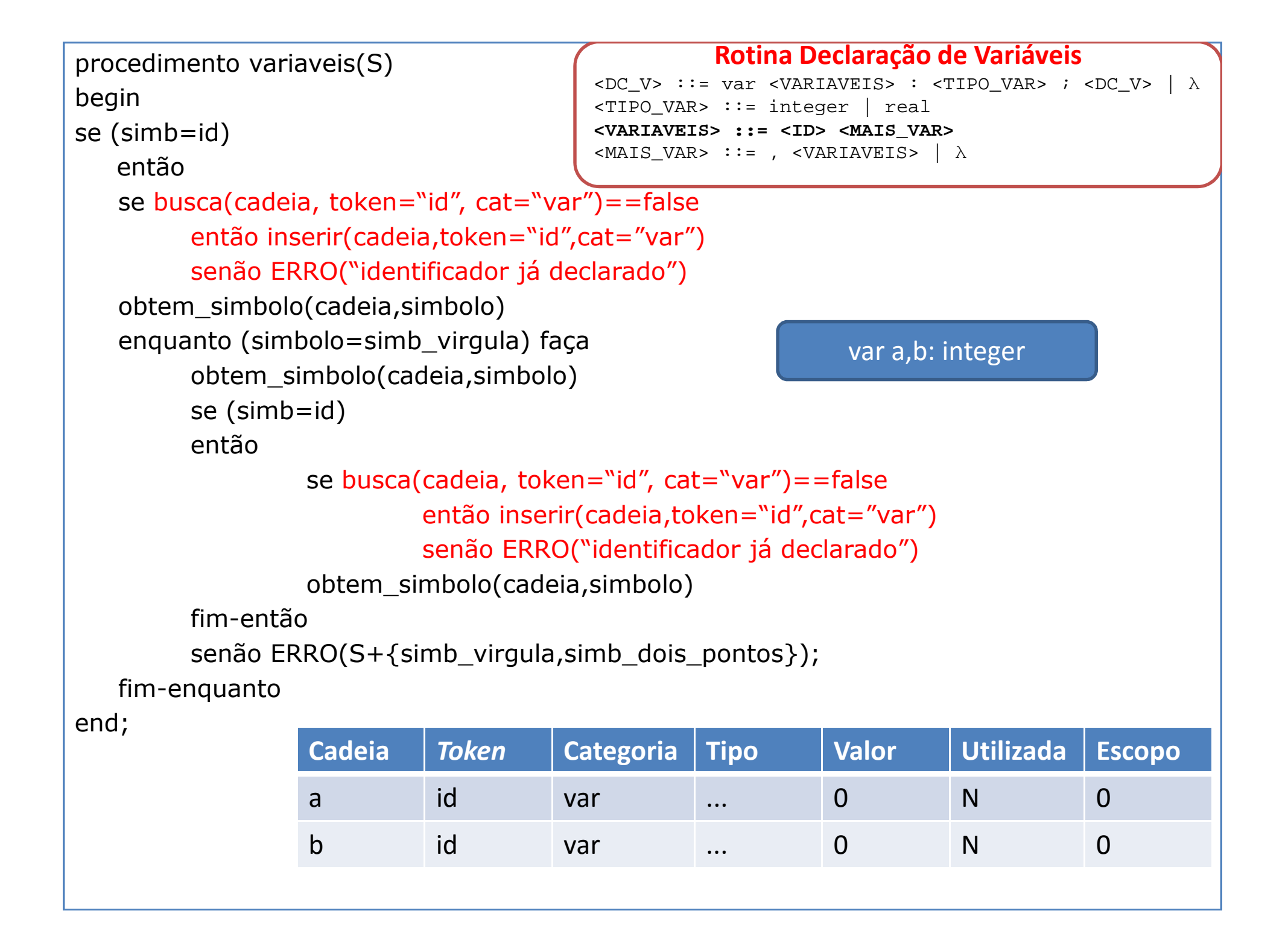

## **Rotina Declaração de Variáveis**

```
Analysis of Super State of Supersection STIPO_VAR> ::= \timesID> \timesMAIS_VAR><br>\timesVARIAVEIS> ::= \timesID> \timesMAIS_VAR>

<DC_V> ::= var <VARIAVEIS> : <TIPO_VAR> ; <DC_V> | λ<TIPO_VAR> ::= integer | real

<MAIS_VAR> ::= , <VARIAVEIS> | λ
```

```
procedimento tipo_var(S) algoritmo do procedimento ERRO
```
begin

```

se (simb=integer)
```

```
então tab_simb_alterar_tipo(cadeia, token="id", cat="var", tipo="integer")<br>senão tab_simb_alterar_tipo(sadeia_teken_"id", sat_"var", tipo_"real")
     senão tab_simb_alterar_tipo(cadeia, token="id", cat="var", tipo="real")
end;
```
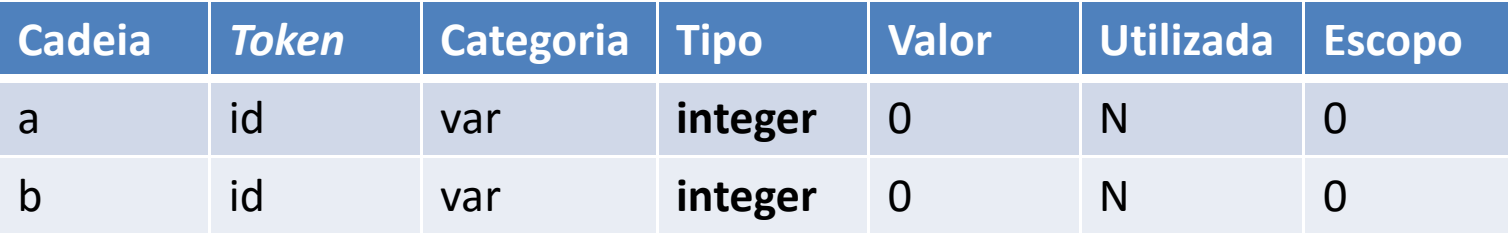

```
Rotina Termo<cmd-IO> ::=readln(<lista_var>)
<lista_var> ::= ident <mais_var>
procedimento cmd_IO(S)início
se (simb=readln) ou (simb=writeln)então obtem_simbolo(cadeia,simbolo)senão ERRO(S+{simb_abre_par})se (simb=simb_abre_par)então obtem_simbolo(cadeia,simbolo)senão ERRO(S+{id})se (simb=id)entãose busca(cadeia, token="id", cat="var")==false
então ERRO("identificador não declarado")
senão tipo1=recupera_tipo(cadeia, token="id", cat="var")obtem_simbolo(cadeia,simbolo)
enquanto (simbolo=simb_virgula) faça
obtem_simbolo(cadeia,simbolo)se (simb=id)entãoRotina Entrada/Saída
| writeln ( <lista_var> )
                                                                 \langlemais var> ::= , <lista var> |\lambda|se busca(cadeia, token="id", cat="var")==falseentão ERRO("identificador não declarado")
senão tipo2=recupera_tipo(cadeia, token="id", cat="var");se (tipo1<>tipo2)
então ERRO("tipos incompatíveis");obtem_simbolo(cadeia,simbolo)fim-então
senão ERRO(S+{simb_virgula,simb_fecha_par});fim-enquantofim-então
senão ERRO(S+{simb_fecha_par})se (simb=simb_fecha_par)então obtem_simbolo(cadeia,simbolo)senão ERRO(S)fim
```

```
procedure termo (var t: string);
var t1, t2: string;
beginFator (t);<br><sup>Feguente</sup>
Enquanto simbolo in [*,div, and] faça
begin
s1:= simbolo;
   simbolo:= analex(s);
   Fator(t1);Caso s1 seja
                                                    Rotina Termo21. <termo> ::= <fator> 
{(*| div| and)<fator>} 22.<fator> ::= <variavel>
| <número> 
| (<expressão>)* : t2 := 'inteiro';
      div: t2 := 'inteiro';
      and : t2 := 'booleano'
   end;Se (t <> t1) ou (t <> t2) então erro('incompatibilidade de tipos')
   endend;| not <fator>
```

```
procedure fator (var t: string);Inicio
Caso simbolo seja
Número: {t:=inteiro;simbolo := analex(s);}Identificador: {Busca(Tab: TS; id: string; ref: Pont_entrada; declarado: boolean);
        Se declarado = false então erro;
        Obtem_atributos(ref: Pont_entrada; AT: atributos);Caso AT.categoria seja
Variavel: {t:= AT.tipo; simbolo := analex(s);}parametro: \{t := AT.tipo, \text{ simbolo} := \text{analex}(s)\}Else erro;fim caso;49
Cod_abre_par: {simbolo := analex(s); expressao(t); se simbolo \leq
Cod_fecha_par then erro; simbolo := analex(s);} Cod_neg: {simbolo := analex(s); fator(t); se t <> 'booleano' então erroElse erro;Fim caso; Rotina Fator
                                                      22.<fator> ::= <variavel>| <número> 
| (<expressão>)| not <fator>
```
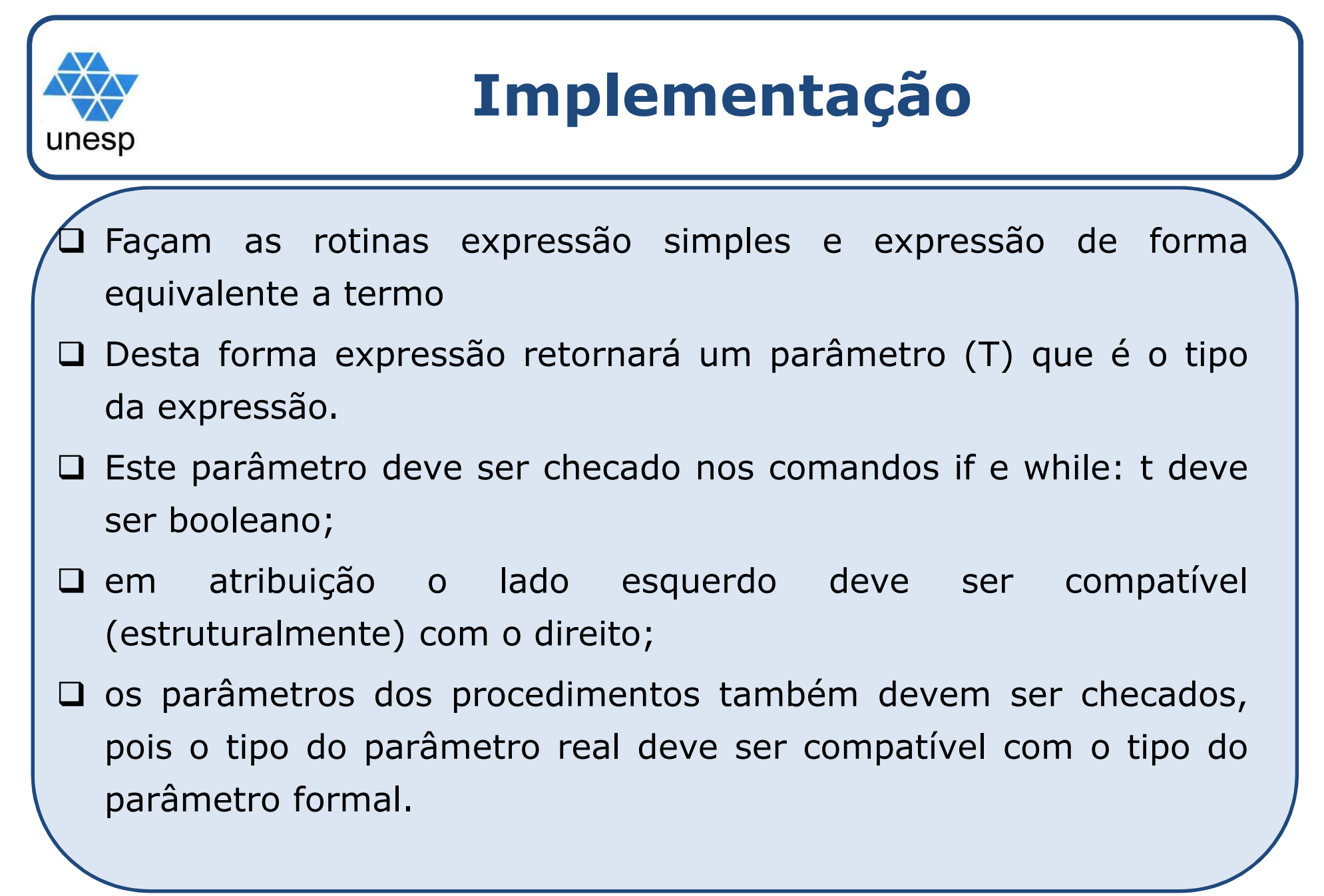

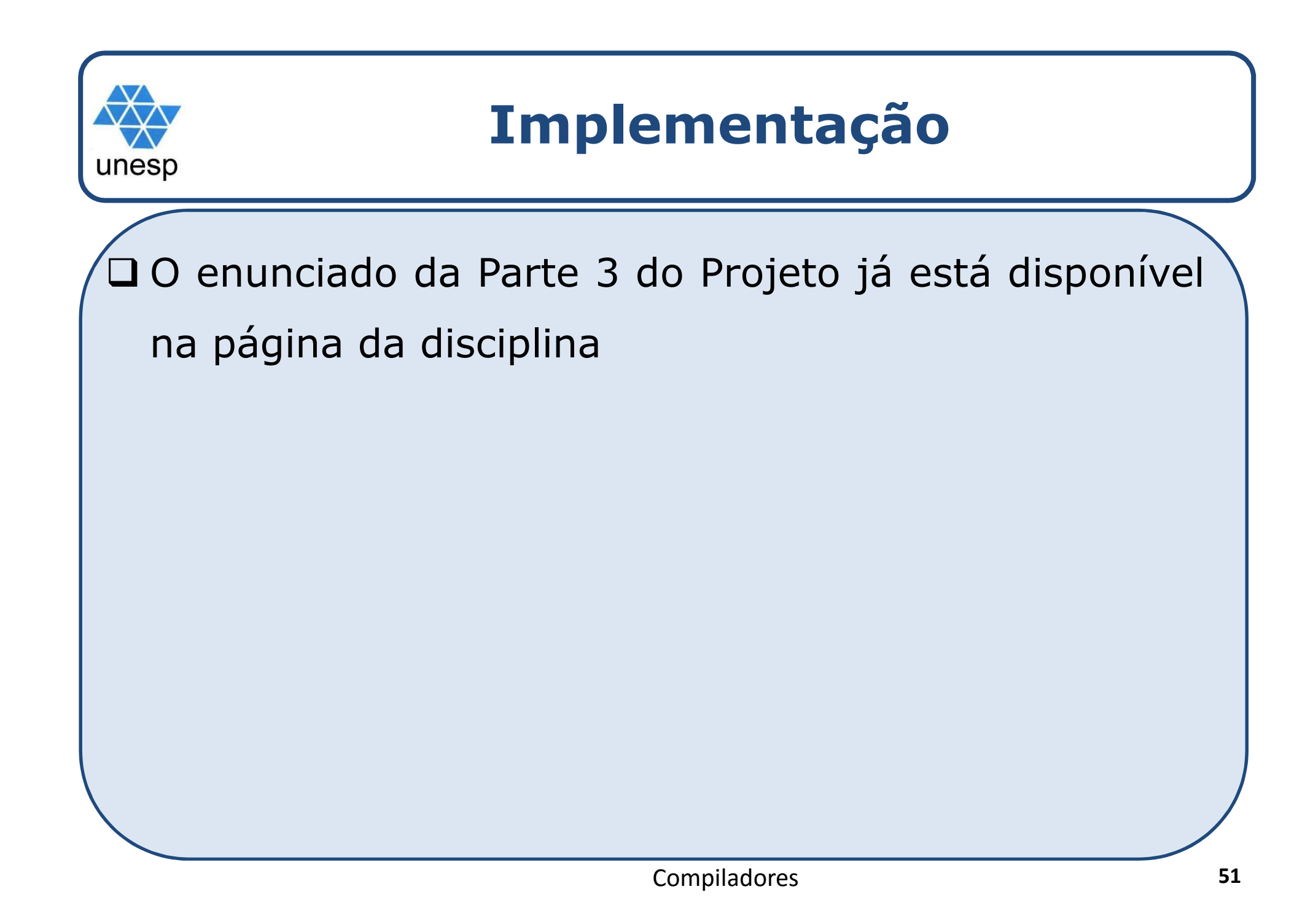